**НОВОСИБИРСКИЙ ГОСУДАРСТВЕННЫЙ АГРАРНЫЙ УНИВЕРСИТЕТ**

**ИНЖЕНЕРНЫЙ ИНСТИТУТ**

# **НАЧЕРТАТЕЛЬНАЯ ГЕОМЕТРИЯ. ИНЖЕНЕРНАЯ ГРАФИКА**

Методические рекомендации по выполнению контрольных работ

**Новосибирск 2012**

Н 365

УДК 514.18 (07) Кафедра теоретической и ББК 22.151.3, я7 прикладной механики

Составители: доц. *Т.В. Семенова*, ст. преп. *Е.В. Петрова*

Рецензент: *канд. тех. наук, доц. С.Г. Щукин*

 **Начертательная геометрия. Инженерная графика**: метод. указания контрольных работ/ Новосиб. гос. аграр.ун-т. Инженер. ин-т сост.: Т.В. Семенова, Е.В.Петрова. – Новосибирск,  $2012 - 72$  c.

В методических рекомендациях представлены варианты контрольных работ, а также задачи для решения на практических занятиях и самостоятельного решения.

Рекомендации предназначены для студентов 1-го курса агрономического факультета очной и заочной форм по направлению подготовки «Воспроизводство и переработка лесных ресурсов».

 Утверждены и рекомендованы к изданию методическим советом Инженерного института (протокол № 1 от 24 января 2012 г.).

© Новосибирский государственный аграрный университет, 2012

## **ВВЕЛЕНИЕ**

Цель изучения курса «Начертательная геометрия. Инженерная графика» для студентов 1-го курса агрономического факультета очной и заочной форм по направлению подготовки «Воспроизводство и переработка лесных ресурсов» состоит в том, чтобы овладеть теоретическими основами построения изображений на машиностроительных чертежах и дать знания и практические навыки, необходимые:

для выполнения чертежей в соответствии со стандартами ЕСКД и СПДС (учитывая специфику обучения);

для съемки эскизов деталей и их измерений;

для нанесения размеров с учетом основных положений конструирования и технологии;

для выполнения и чтения изображений предметов, машиностроительных на основе метода прямоугольного проецирова-: кмн

для пользования стандартными и справочными материалами.

Знания, умения и навыки, приобретенные при изучении начертательной геометрии и инженерной графики, необходимы для изучения общеинженерных и специальных технических дисциплин, а также в последующей профессиональной деятельности. Умения представить мысленно форму предметов и их взаимное расположение в пространстве особенно важны для эффективного использования современных технических средств на базе вычислительной техники, для машинного проектирования.

В процессе изучения начертательной геометрии и инженерной графики вы освоите основные положения Единой системы конструкторской документации (ЕСКД) — комплекса государственных стандартов.

# **ТРЕБОВАНИЯ К ВЫПОЛНЕНИЮ КОНТРОЛЬНОЙ РАБОТЫ**

Контрольная работа по дисциплине «Начертательная геометрия. Инженерная графика» представляет собой эпюры (чертежи). Эпюры должны быть выполнены в соответствии с требованиями Единой системы конструкторской документации - ЕСКД (прил. А, табл. А.1).

 Все задания выполняют на листах чертежной бумаги указанного формата (прил. А, табл. А.2).

Лист оформляют рамкой (прил. Б, рис. Б.1).

 В правом нижнем углу должна быть выполнена основная надпись по форме 1 (прил. А, рис.А.1).

Содержание граф основ ной надписи:

1 – наименование темы задания;

2 – обозначение чертежа;

4 – литера «у» (чертеж учебный);

9 – сокращенное название учебного заведения и номер группы, на-

пример, НГАУ АИ, группа 1108.

 $\Box$  Обозначение чертежа производить по типу: НГ СП. 01 02 00,

где НГ – начертательная геометрия;

СП – сечение плоскостью (тема задания);

 $01 -$ залание №1:

 02 – вариант в торой (для очной формы обучения вариант выдает преподаватель. Для заочной формы обучения вариант определяется по сумме двух последних цифр шифра);

00 – запасные знаки.

- Толщина и тип линий должны быть приняты в соответствии с ГОСТ 2.303-68\* (прил. В, табл. В.1).
- Чертежи выполняют по размерам, указанным в вариантах, в необходимом масштабе.
- Все построения выполняют на чертеже с помощью чертежных инструментов карандашом. Проекции точек изображают окружностями диаметром 1,5 мм.
- На чертежах должны быть выполнены все вспомогательные построения. На сложных чертежах рекомендуется линии построений и линии связи проводить не полностью.
- Надписи на чертежах и основную надпись, а также буквенные обозначения выполняют стандартным шрифтом (прил. В).
- Чертежи снабжают буквенными обозначениями. Точки, линии и плоскости заданные, вспомогательные и искомые обозначают в соответствии с принятыми в курсе (см. обозначения и символы с. 6). Обозначения располагают на горизонтальных строках.
- Задания сдают на проверку преподавателю в сроки, оговоренные учебным графиком.
- Выполненные задания защищаются.

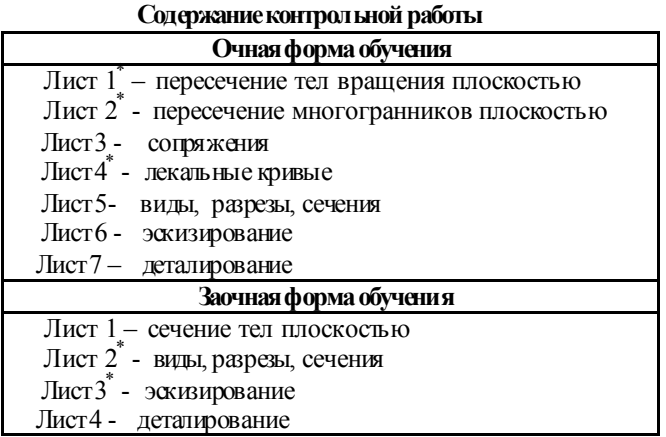

\* *Примечание.* Задание выдается в соответствии с запланированным количеством часов на курс

## *БИБЛИОГРАФИЧЕСКИЙ СПИСОК*

- *1. Государственные стандарты единой системы конструкторской документации.*
- **2.** *А.М. Бродский* Инженерная графика (металлообработка) / А.М. Бродский. 2-е изд., стер. – М.: «Академия», 2004. – 400 с.
- **3.** *Ю.И. Короев* Начертательная геометрия: учеб. / Ю.И. Короев. 3-е изд., стер. М.: КНОРУС, 2011. – 432 с.
- **4.** *В.П. Куликов, А.В. Кузин, В.М. Демин.* Инженерная графика / В.П. Куликов, А.В. Кузин, В.М. Демин, – 2-е изд., испр. и доп. – М.: ФОРУМ: ИНФРА-М, 2007. – 368 с.
- **5.** *П.Г. Талалай.* Начертательная геометрия на примерах. СПб.: БЧВ-Петербург, 2011. – 288 с.: ил.
- **6.** *А.А. Чекмарев.* Начертательная геометрия и черчение: учеб. для вузов / А.А. Чекмарев. – 3-е изд., перераб. и доп. –М.: Юрайт; ИД Юрайт, 2011. – 471 с.
- **7.** *Начертательная геометрия. Инженерная графика*: Курс лекций / Новосиб. гос. аграр.ун-т; сост.: Т.В. Семенова, Е.В.Петрова. – Новосибирск,  $2012 - 112$  c.

# ОБОЗНАЧЕНИЯ И СИМВОЛЫ

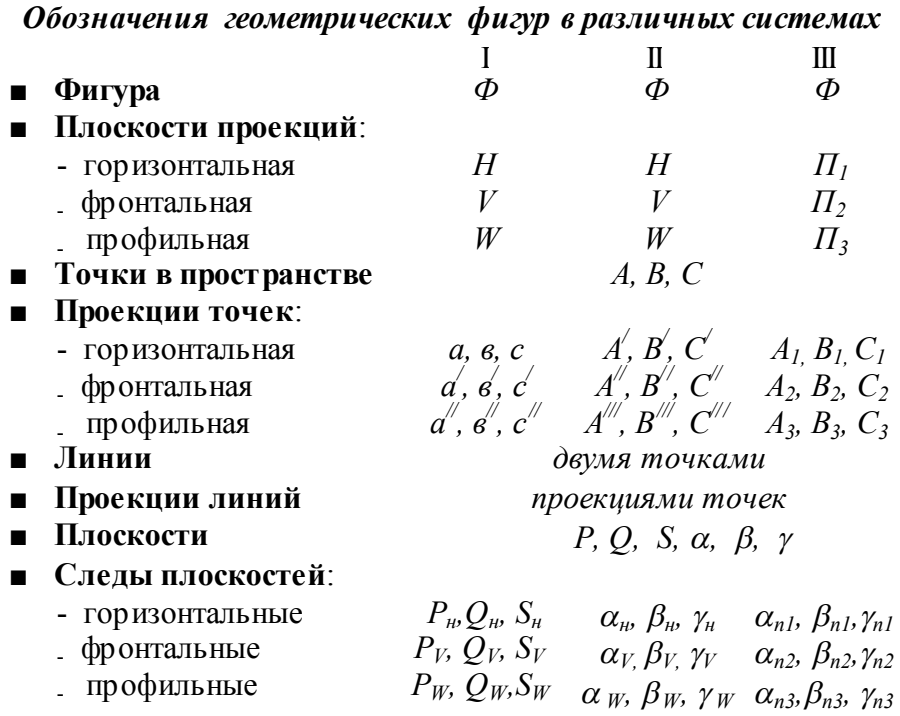

# Символы, обозначающие отношения между геометрическими фигурами:

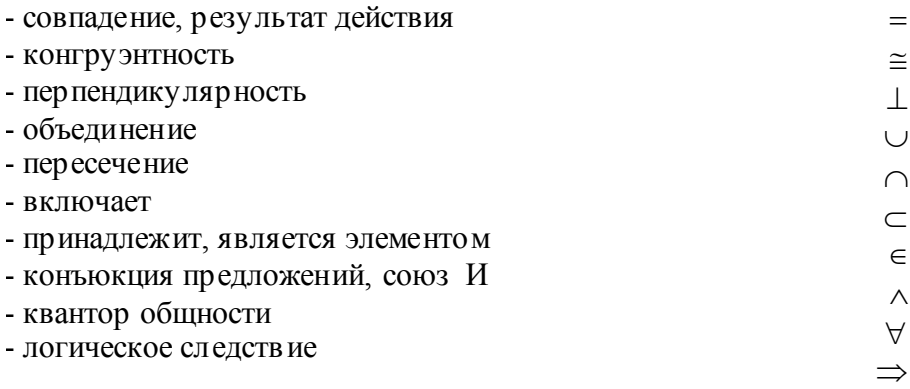

# **ЗАДАНИЕ 1. ПЕРЕСЕЧЕНИЕ МНОГОГРАННИКОВ ПЛОСКОСТЬЮ**

**На листе формата А3 начертить в трех проекциях чертеж, аксонометрическую (диметрическую) проекцию и развертку граненого тела (призмы или пирамиды - определяет преподаватель), усеченной проецирующей плоскостью.**

#### **Указания к решению задачи:**

- Данные к решению задачи взять в таблицах 1 и 2.
- Строить чертеж рекомендуется в системе координат (рис. 1).
- Размеры на чертеж не наносить.
- Отсеченные части тел следует изображать тонкими сплошными линиями.
- Показать все три проекции сечения тела плоскостью.

 Действительную величину фигуры сечения следует находить способом замены плоскостей проекций или способом совмещения. Для усвоения обоих способов преобразования чертежа рекомендуется применить на первом чертеже один способ, а на втором — другой.

 $\blacksquare$  Линии штриховки в сечениях следует проводить под углом 45° к контурной или осевой линии, принятой за основную на данном изображении. Если линии в штриховках совпадают по направлению с линиями контура или осевыми, то вместо угла 45° допускаются углы 30 или  $60^0$ .

 При построении аксонометрических проекций тел можно применять как «правую», так и «левую» системы координат. Выбор системы определяют положением плоскости среза; при срезе с правой стороны следует применять «левую» систему, при срезе с левой стороны — «правую».

 Вид аксонометрической проекции для граненых тел (призма, пирамида) — прямоугольная диметрия.

 Плоскость основания и плоскость фигуры сечения на развертке рекомендуется присоединять к одной и той же грани призмы (пирамиды). Линии сгиба в соотв етствии с ГОСТ 2.303-68\* следует изображать штрихпунктирными линиями с двумя точками (прил. Б).

| Номер                   | ×.<br>Обозначение |                  |                 |                         |
|-------------------------|-------------------|------------------|-----------------|-------------------------|
| варианта                | $\boldsymbol{d}$  | $\boldsymbol{h}$ | a               | $\alpha^{\overline{v}}$ |
| 1                       | 50                | 60               | 85              | 30                      |
| $\overline{c}$          | 52                | $\overline{62}$  | $\overline{45}$ | 45                      |
| $\overline{\mathbf{3}}$ | 60                | 65               | 40              | 60                      |
| $\overline{4}$          | 55                | 63               | 35              | 60                      |
| 5                       | 70                | 40               | 60              | 30                      |
| 6                       | $\overline{50}$   | 60               | 85              | $\overline{30}$         |
| 7                       | $\overline{54}$   | 58               | $\overline{55}$ | $\overline{45}$         |
| 8                       | $\overline{58}$   | 60               | $\overline{45}$ | $\overline{4}5$         |
| 9                       | $70\,$            | 40               | 50              | $\overline{3}0$         |
| $\overline{10}$         | $\overline{55}$   | 60               | $\overline{75}$ | $\overline{30}$         |
| 11                      | 59                | 64               | 42              | 60                      |
| $\overline{12}$         | 52                | 60               | 88              | $30\,$                  |
| $\overline{13}$         | 56                | 58               | 50              | 45                      |
| $\overline{14}$         | 60                | $\overline{62}$  | 45              | 45                      |
| $\overline{15}$         | 54                | 64               | 36              | 60                      |
| $\overline{16}$         | 55                | 60               | 70              | $\overline{30}$         |
| 17                      | 58                | 55               | 50              | 45                      |
| 18                      | 54                | 60               | 80              | 30                      |

**Таблица 1 -** Исходные данные к заданию 1 для построения призмы, мм

**Таблица 2 -** Исходные данные к заданию 1 для построения пирамиды, мм

| Номер                   | ÷<br>Обозначение |                  |                 |                         |
|-------------------------|------------------|------------------|-----------------|-------------------------|
| варианта                | $\boldsymbol{d}$ | $\boldsymbol{h}$ | a               | $\alpha^{\overline{v}}$ |
| $\mathbf{1}$            | 68               | 78               | 40              | 45                      |
| $\overline{2}$          | 70               | $\overline{72}$  | 42              | $\overline{45}$         |
| $\overline{\mathbf{3}}$ | 74               | 72               | 40              | 40                      |
| $\overline{4}$          | 70               | $\overline{74}$  | 40              | 60                      |
| 5                       | 70               | $70\,$           | 42              | 40                      |
| 6                       | 82               | 82               | 43              | 50                      |
| $\overline{7}$          | 74               | 76               | $\overline{45}$ | $\overline{35}$         |
| 8                       | 68               | 76               | 42              | $\overline{45}$         |
| 9                       | 80               | 76               | $\overline{45}$ | 45                      |
| 10                      | 72               | $70\,$           | 42              | 45                      |
| 11                      | 70               | 76               | 41              | 50                      |
| 12                      | $7\,$            | 72               | 42              | $30\,$                  |
| $\overline{13}$         | 68               | 78               | $\overline{41}$ | $\overline{45}$         |
| 14                      | 80               | 76               | 45              | 54                      |
| $\overline{15}$         | 74               | 73               | 40              | 40                      |
| 16                      | 78               | 72               | 38              | 30                      |
| 17                      | $7\,$            | 76               | 44              | 45                      |
| $1\,8$                  | 76               | 70               | $\overline{42}$ | 30                      |

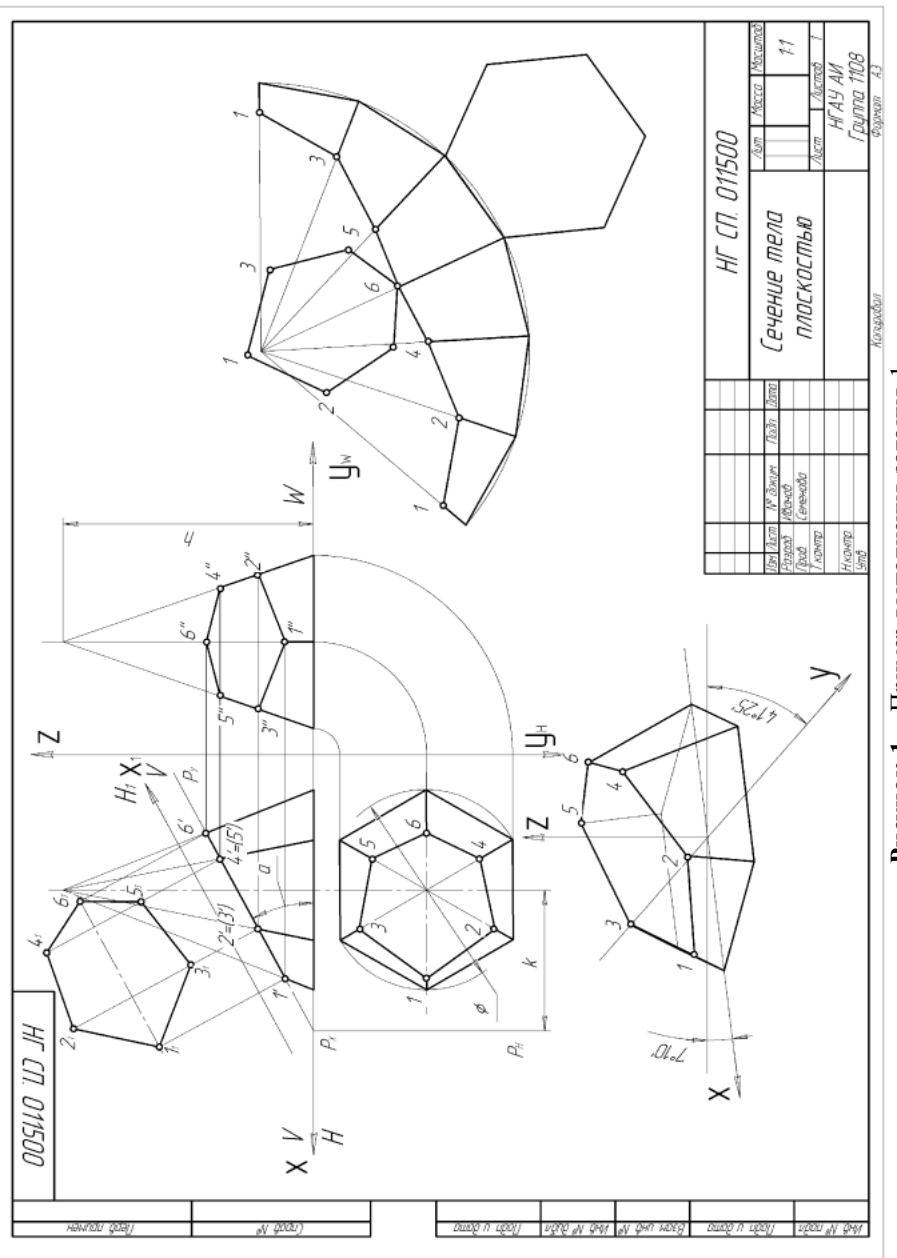

Рисунок 1 - Пример выполнения задания 1 **Рисунок 1 -** Пример выполнения задания 1

# **ЗАДАНИЕ 2. ПЕРЕСЕЧЕНИЕ ТЕЛ ВРАЩЕНИЯ ПЛОСКОСТЬЮ**

**На листе формата А3 начертить в трех проекциях чертеж, аксонометрическую (изометрическую) проекцию и развертку тела вращения (конуса или цилиндра - определяет пре-**

**подаватель), усеченного проецирующей плоскостью.**

**Указания к решению задачи:**

Данные к решению задачи взять в таблицах 3 и 4.

Строить чертеж рекомендуется в системе координат (рис. 2).

Размеры на чертеж не наносить.

 Отсеченные части тел следует изображать тонкими сплошными линиями.

Показать все три проекции сечения тела плоскостью.

 Действительную величину фигуры сечения следует находить способом замены плоскостей проекций или способом совмещения. Для усвоения обоих способов преобразования чертежа рекомендуется применить на первом чертеже один способ, а на втором — другой.

 $\blacksquare$  Линии штриховки в сечениях следует проводить под углом 45° к контурной или осевой линии, принятой за основную на данном изображении. Если линии в штриховках совпадают по направлению с линиями контура или осевыми, то вместо угла 45° допускаются углы 30 или  $60^0$ .

 При построении аксонометрических проекций тел можно применять как «правую», так и «левую» системы координат. Выбор системы определяется положением плоскости среза; при срезе с правой стороны следует применять «левую» систему, при срезе с левой стороны — «правую».

 Вид аксонометрической проекции для тел вращения (конус, цилиндр) — прямоугольная изометрия.

 Плоскость основания и плоскость фигуры сечения на развертке рекомендуется присоединять по оси симметрии сечения и основания конуса. **\* - Обозначение:**

*d –* **диаметр окружности, в которую вписан шестиугольник основания призмы и пирамиды (см. табл. 1, 2), а также диаметр основания цилиндра и конуса (см. табл. 3, 4);**

*h –* **высота призмы, пирамиды, цилиндра и конуса соответственно;**

 $a$  – расстояние от точки  $(P_X)$  пересечения плоскости *P* с осью *x* до верти**кальной оси симметрии призмы, пирамиды, цилиндра и конуса соответственно;**

**α** *0 –* **угол наклона плоскости** *Р* **к плоскостям проекций, т.е. угол между фронтальным следом плоскости**  $P_V$  **и осью** *х* **(см. рис. 1, 2).** 

| Номер                   | Обозначение      |                 |                 |                         |
|-------------------------|------------------|-----------------|-----------------|-------------------------|
| варианта                | $\boldsymbol{d}$ | h               | a               | $\alpha^{\overline{v}}$ |
|                         | 48               | 70              | 33              | 45                      |
| $\overline{c}$          | 46               | 68              | 34              | 40                      |
| $\overline{\mathbf{3}}$ | 48               | 70              | $\overline{32}$ | $\overline{50}$         |
| $\overline{4}$          | 54               | 60              | 34              | 30                      |
| 5                       | $\overline{46}$  | 64              | $\overline{30}$ | 60                      |
| 6                       | $\overline{52}$  | 65              | 34              | 46                      |
| 7                       | $\overline{44}$  | $\overline{72}$ | $\overline{32}$ | $\overline{50}$         |
| 8                       | 50               | 68              | $\overline{35}$ | $\overline{45}$         |
| 9                       | 56               | 54              | 36              | $\overline{30}$         |
| $\overline{10}$         | 50               | 60              | $\overline{32}$ | 55                      |
| $\overline{11}$         | 46               | 62              | $\overline{33}$ | $\overline{35}$         |
| 12                      | 48               | 58              | 34              | 30                      |
| $\overline{13}$         | $\overline{52}$  | $\overline{62}$ | $\overline{34}$ | $\overline{50}$         |
| 14                      | 48               | 66              | 34              | 40                      |
| $\overline{15}$         | $\overline{50}$  | 64              | 34              | 40                      |
| 16                      | 46               | 62              | 30              | $\overline{30}$         |
| 17                      | 48               | 70              | 30              | 45                      |
| 18                      | 42               | 60              | 30              | 45                      |

**Таблица 3 -** Исходные данные к заданию 2 для построения цилиндра, мм

**Таблица 4 -** Исходные данные к заданию 2 для построения конуса, мм

| Номер                   | -- <i>- -</i> ---<br>-- ----<br>$  -$<br>Обозначение |                  |                 |                         |
|-------------------------|------------------------------------------------------|------------------|-----------------|-------------------------|
| варианта                | $\boldsymbol{d}$                                     | $\boldsymbol{h}$ | a               | $\alpha^{\overline{v}}$ |
| $\mathbf{1}$            | 54                                                   | 50               | 37              | 30                      |
| $\overline{2}$          | 60                                                   | 60               | 40              | 30                      |
| $\overline{\mathbf{3}}$ | 70                                                   | 70               | 45              | 30                      |
| $\overline{4}$          | 80                                                   | $\rm 80$         | 50              | 30                      |
| 5                       | 60                                                   | 58               | $\overline{35}$ | 45                      |
| 6                       | 70                                                   | 58               | 40              | 30                      |
| $\boldsymbol{7}$        | 72                                                   | $70\,$           | 40              | 45                      |
| 8                       | $\overline{80}$                                      | 70               | 50              | 30                      |
| 9                       | 64                                                   | 80               | 38              | 45                      |
| $10\,$                  | 74                                                   | 70               | 43              | 45                      |
| 11                      | 68                                                   | $72\,$           | 40              | 30                      |
| 12                      | 76                                                   | 75               | 43              | 45                      |
| $\overline{13}$         | 68                                                   | $70\,$           | 40              | $30\,$                  |
| 14                      | 66                                                   | $\rm 80$         | 38              | 45                      |
| 15                      | 68                                                   | 75               | 42              | 45                      |
| 16                      | 64                                                   | 80               | 36              | 45                      |
| 17                      | 56                                                   | 52               | 35              | 30                      |
| 18                      | 74                                                   | 74               | 43              | 45                      |

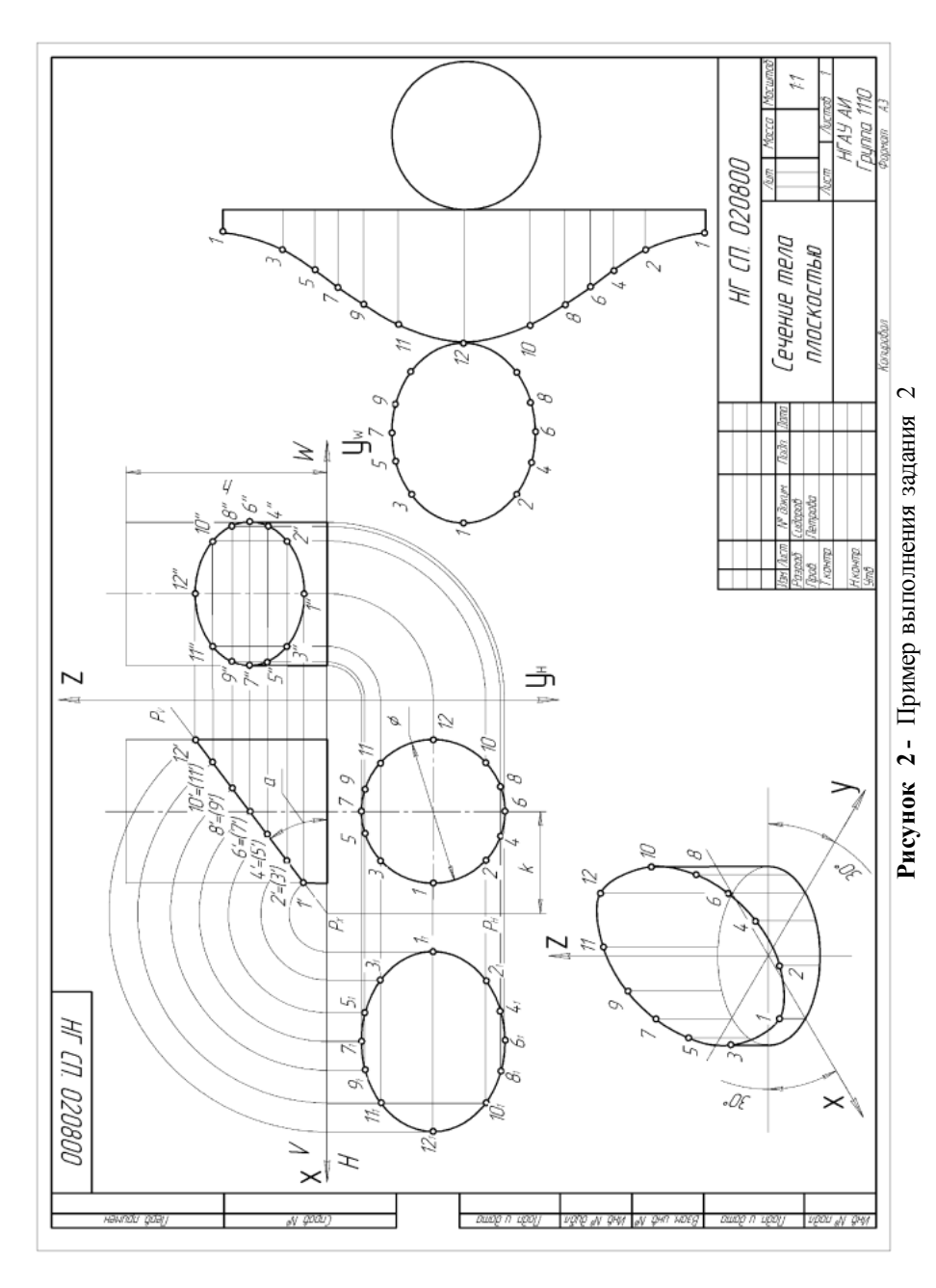

# **ЗАДАНИЕ 3. СОПРЯЖЕНИЯ**

# **Построить изображение плоского контура детали с выполнением сопряжений.**

#### **Указания к решению задачи:**

- На рис. 3 представлены варианты сопряжений.
- Задание выполнить на формате А3 в масштабе 1:1.
- По размерам, нанесенным на исходные данные, установить габариты обеих изображений и спланировать два габаритных прямоугольника на чертеже так, чтобы очерки деталей равномерно заполняли поле формата.
- Вычертить в тонких линиях контуры деталей, проведя все вспомогательные построения для центров и точек сопряжения линий.
- Проставить размеры в соответствии с ГОСТ 2.307-68 (прил. Е).
- Сделать обводку чертежа.
- Пример выполнения задания представлен на рис. 4.

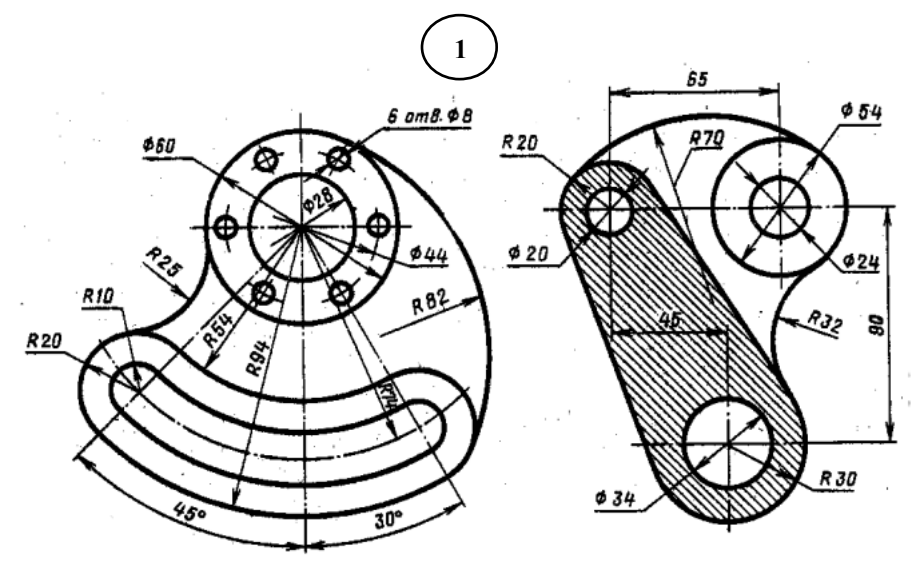

**Рисунок 3 –** Варианты сопряжений

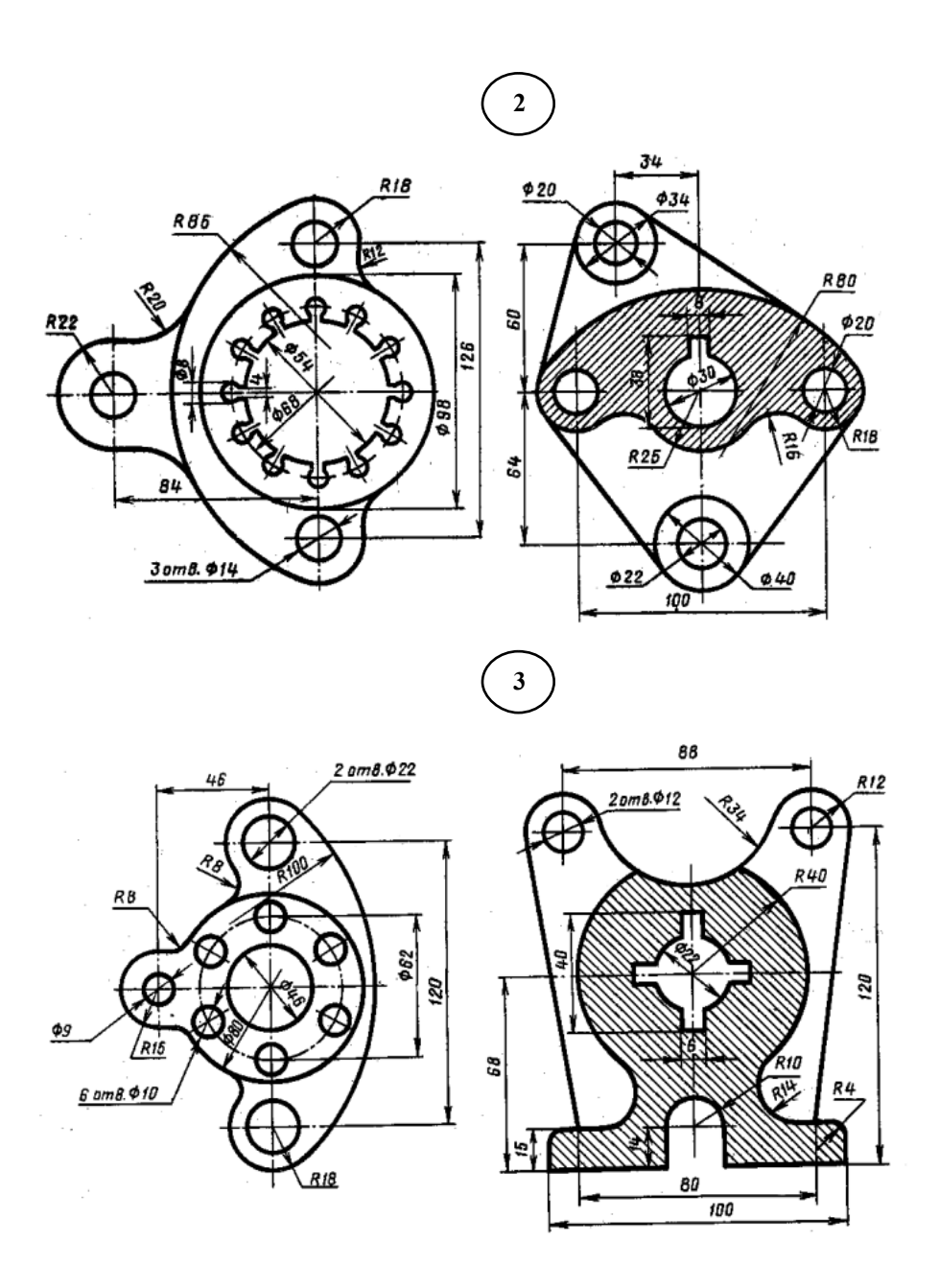

**Рисунок 3 –** Варианты сопряжений (продолжение)

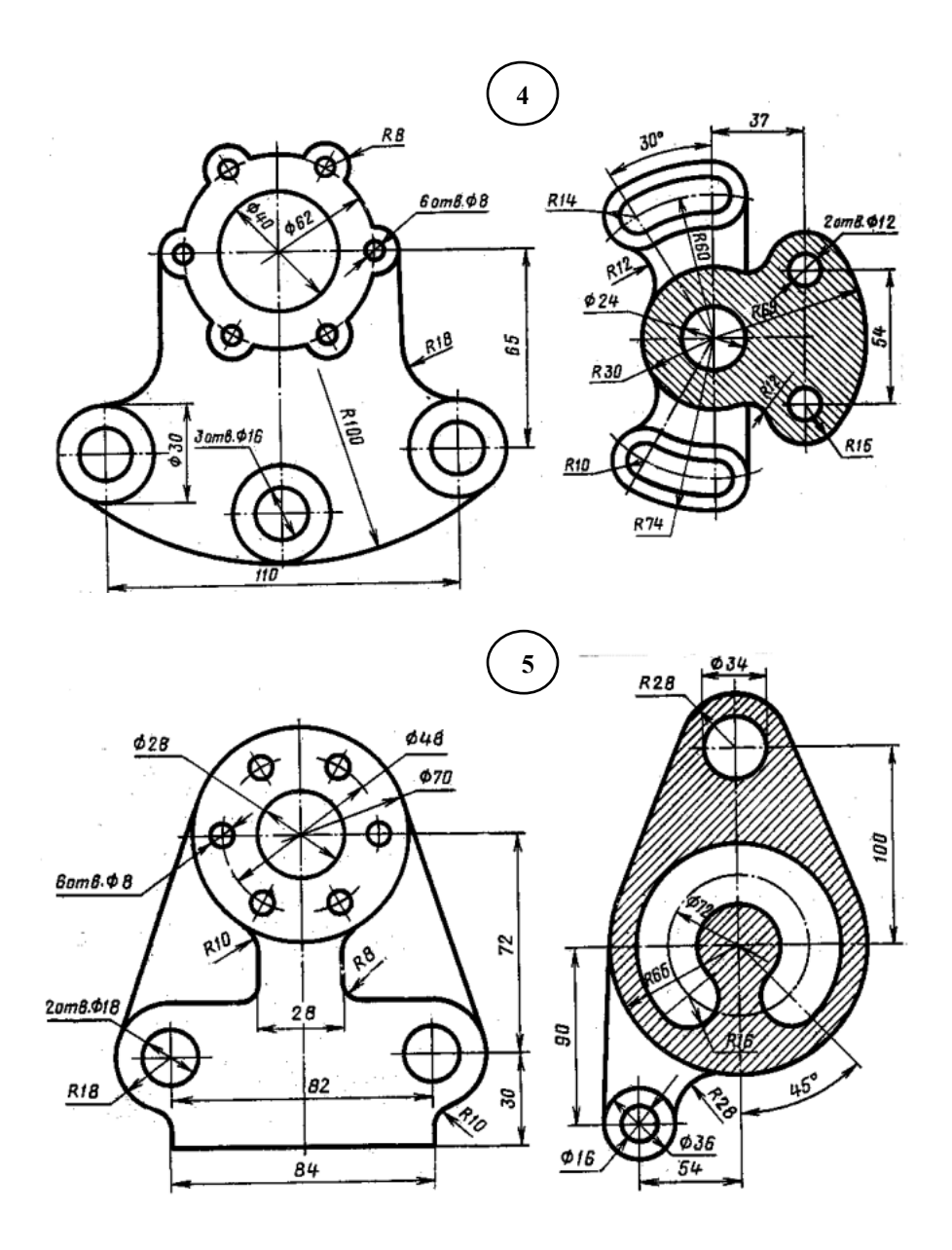

**Рисунок 3 –** Варианты сопряжений (продолжение)

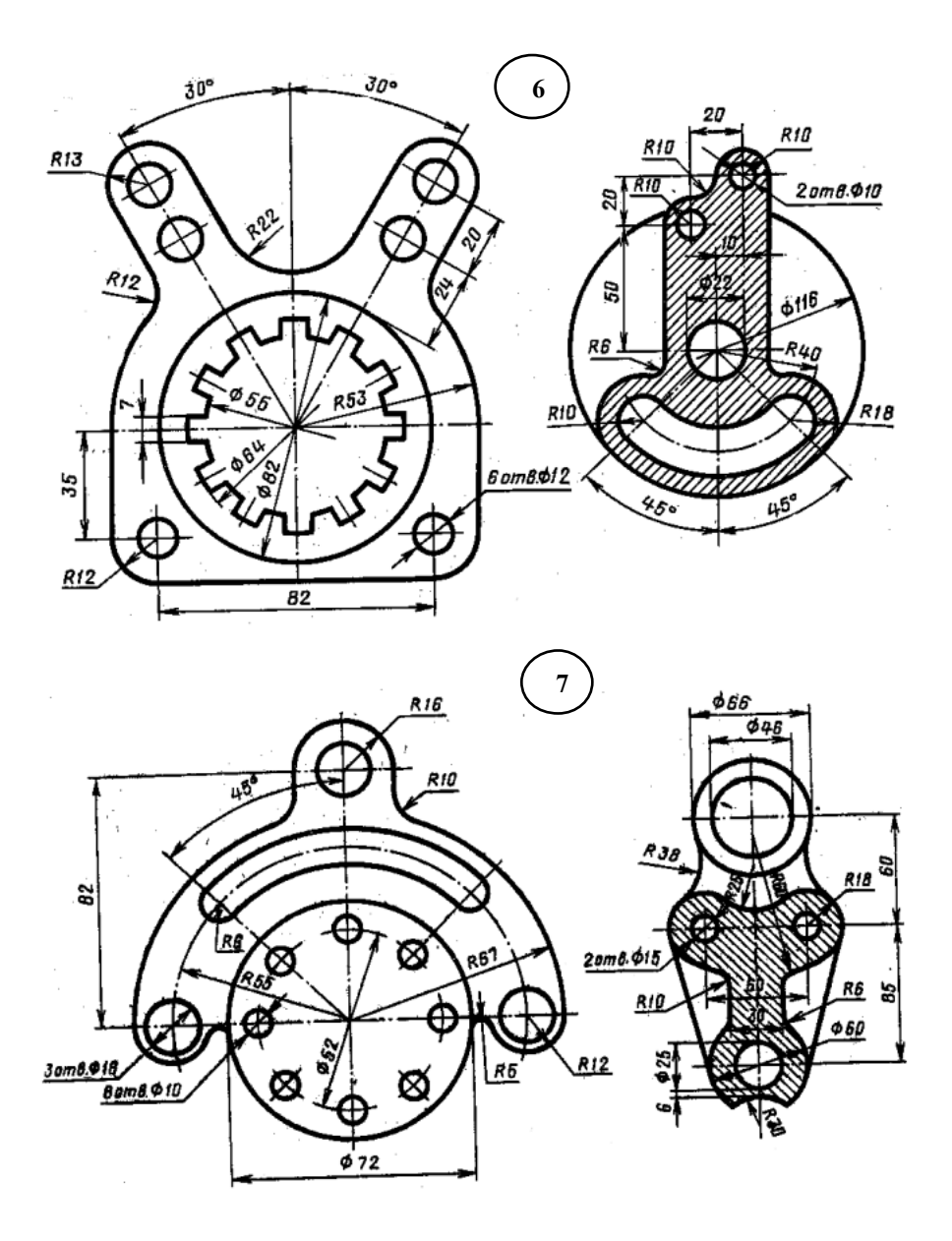

**Рисунок 3 –** Варианты сопряжений (продолжение)

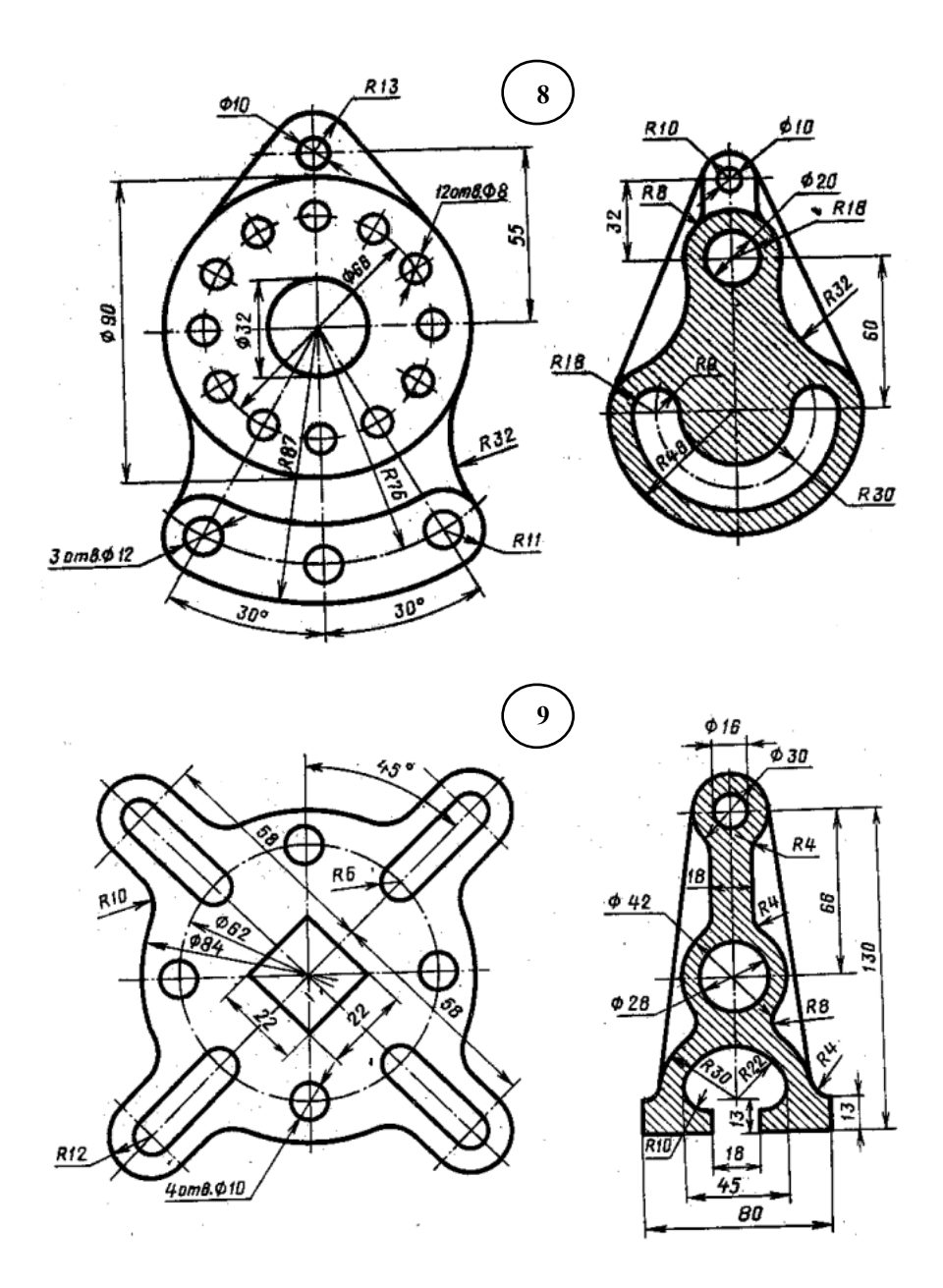

**Рисунок 3 –** Варианты сопряжений (продолжение)

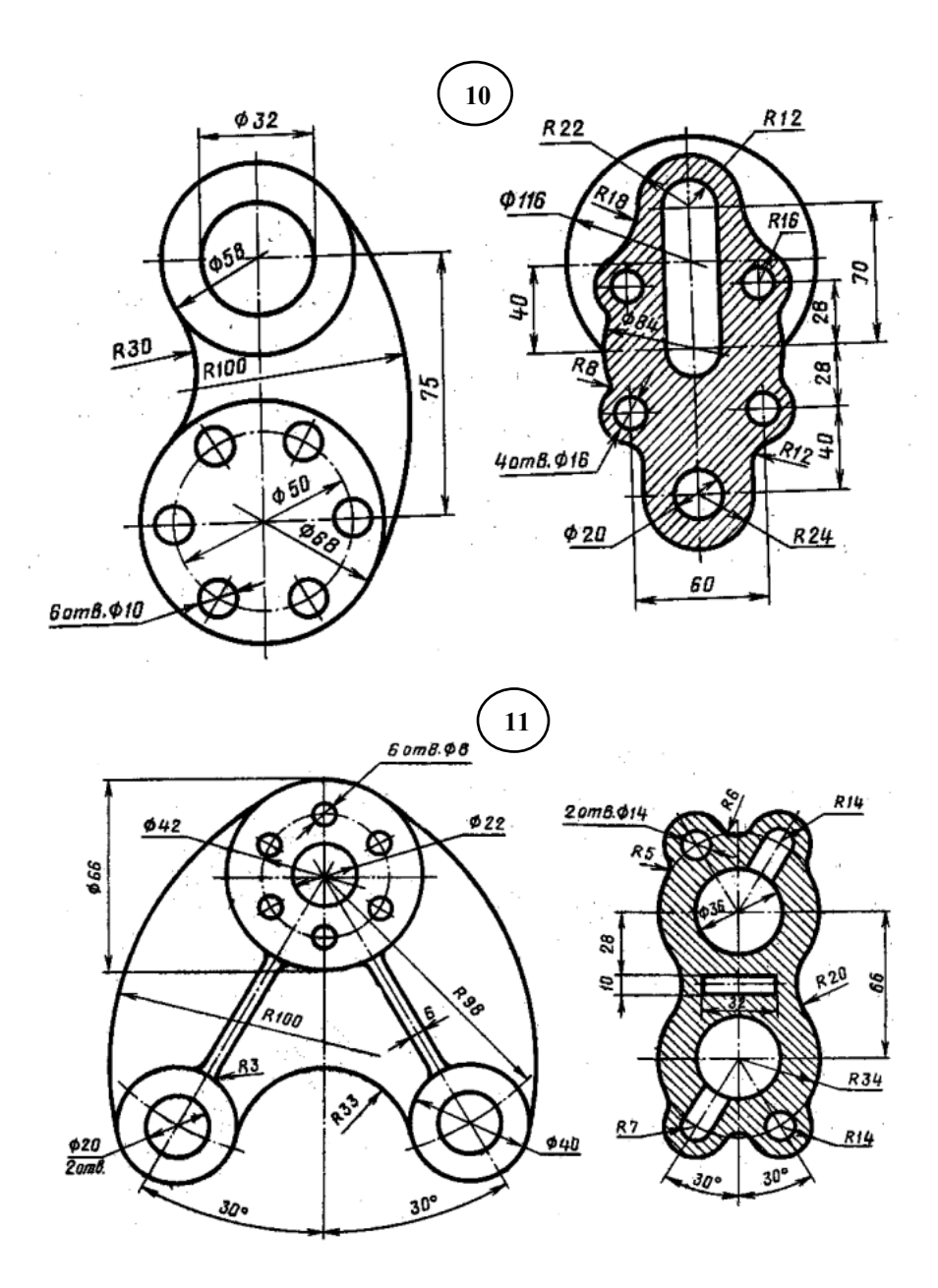

**Рисунок 3 –** Варианты сопряжений (продолжение)

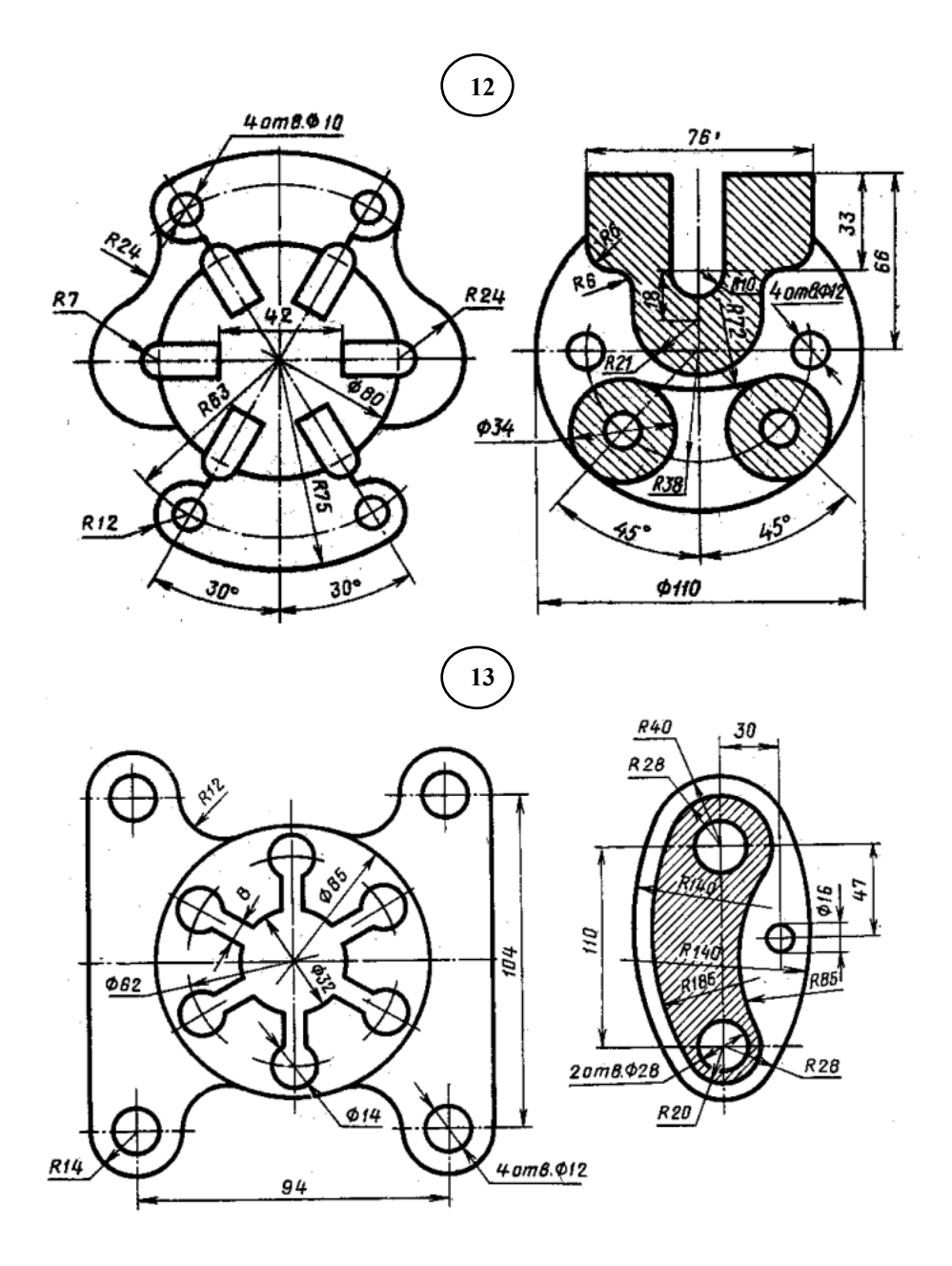

**Рисунок 3 –** Варианты сопряжений (продолжение)

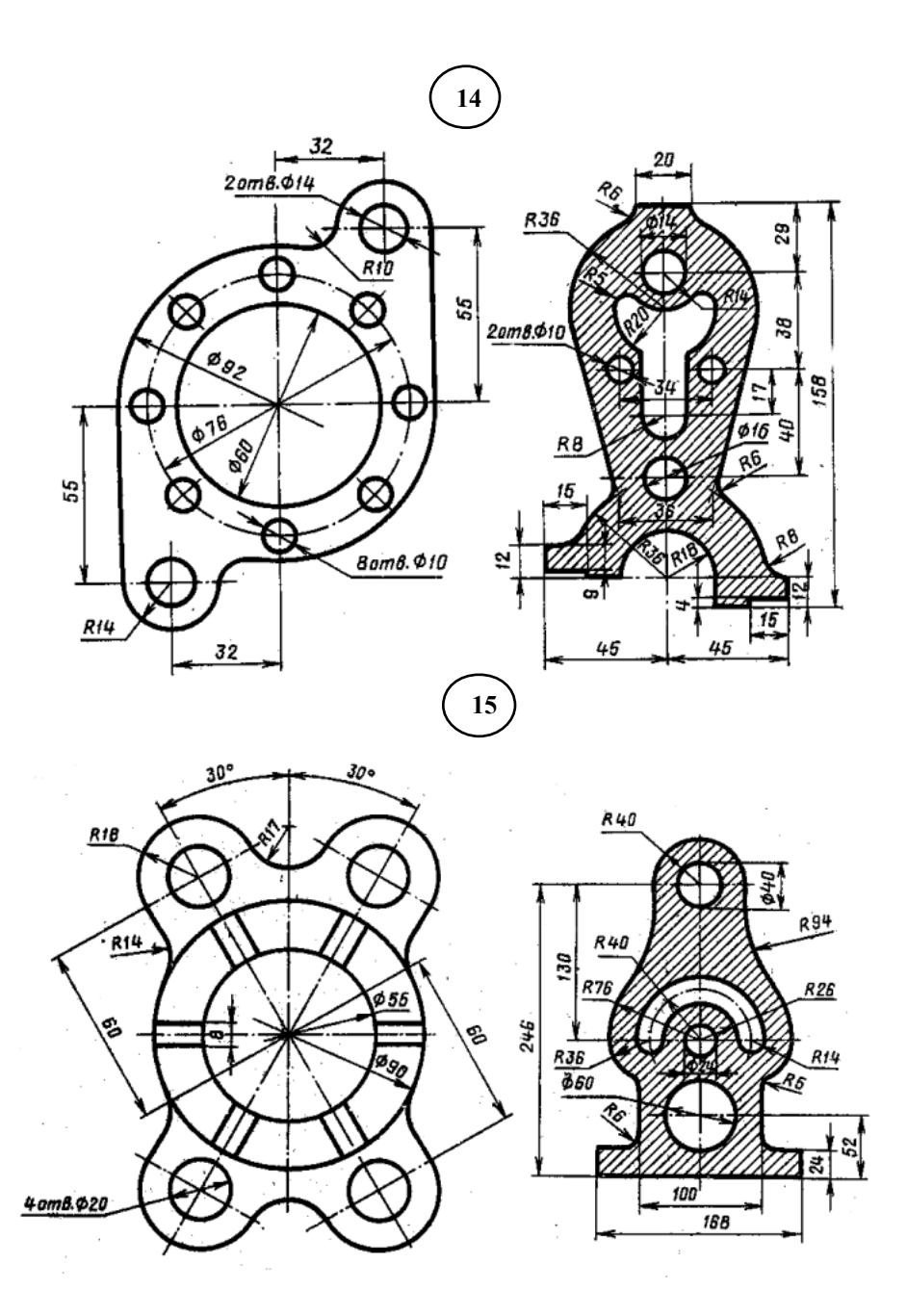

**Рисунок 3 –** Варианты сопряжений (продолжение)

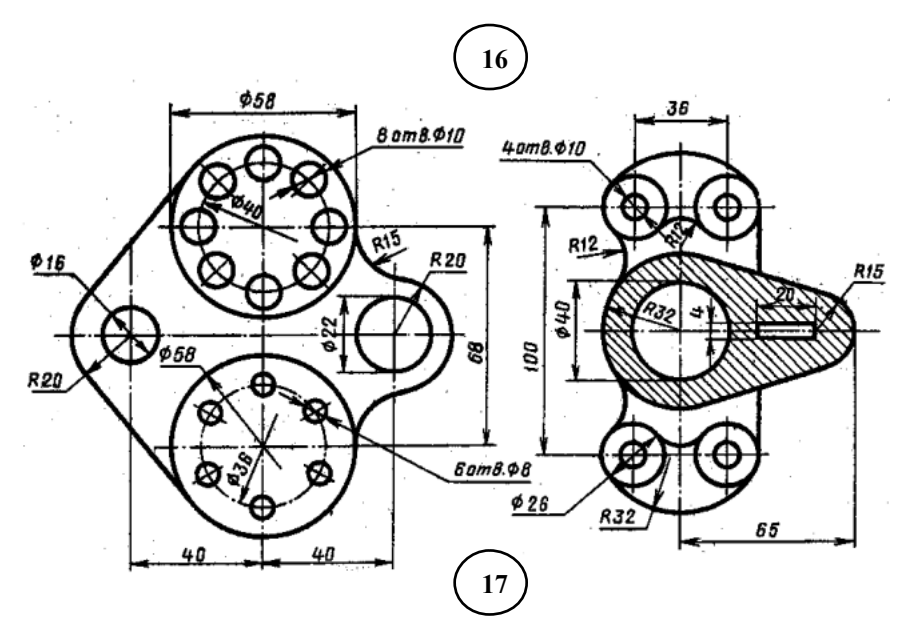

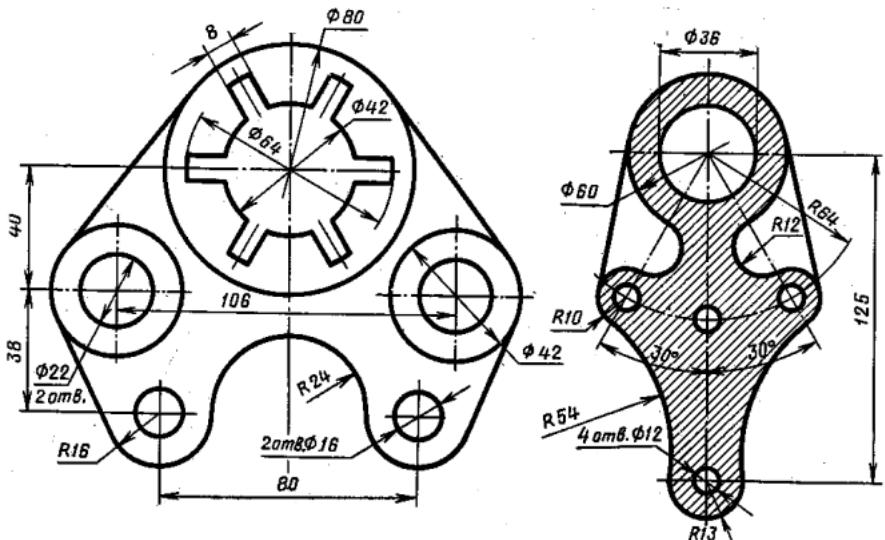

**Рисунок 3 –** Варианты сопряжений (продолжение)

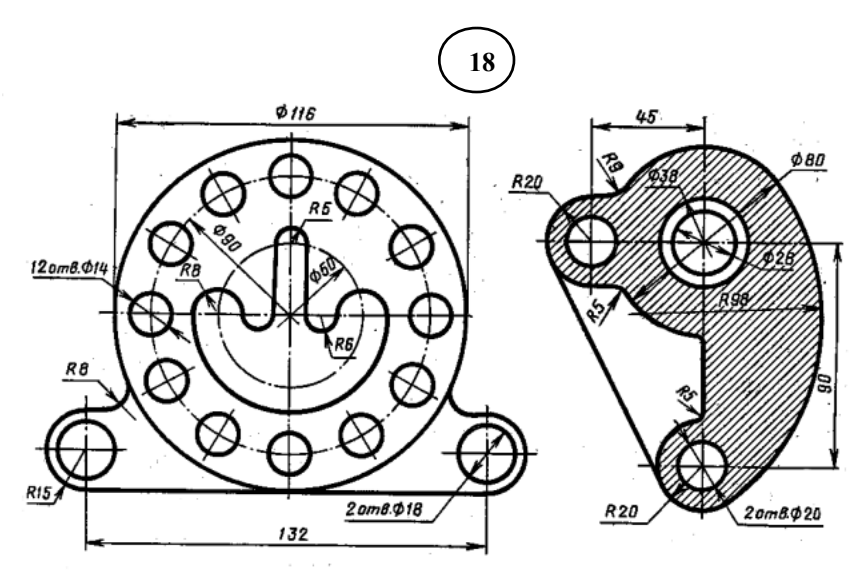

**Рисунок 3 –** Варианты сопряжений (окончание)

# **ЗАДАНИЕ 4. ЛЕКАЛЬНЫЕ КРИВЫЕ**

## **Построить на формате А4 изображение лекальной кривой.**

#### **Указания к решению задачи:**

 В табл. 5 представлены варианты лекальных кривых и исходные данны е для их построения.

Масштаб выполнения чертежа выбрать самостоятельно.

 По размерам исходных данных установить габариты изображения и спланировать размещение лекальной кривой на формате.

 Построение следует начать с проведения осей симметрии и проведения начальной окружности.

- Разделить начальную окружность на 12 частей.
- При построении лекальных кривых руководствоваться теорией из источника [9].
- Сохранить все вспомогательные построения.

 Полученную кривую обвести, а ее название записать в основную надпись.

Пример выполнения задания представлен на рис. 5.

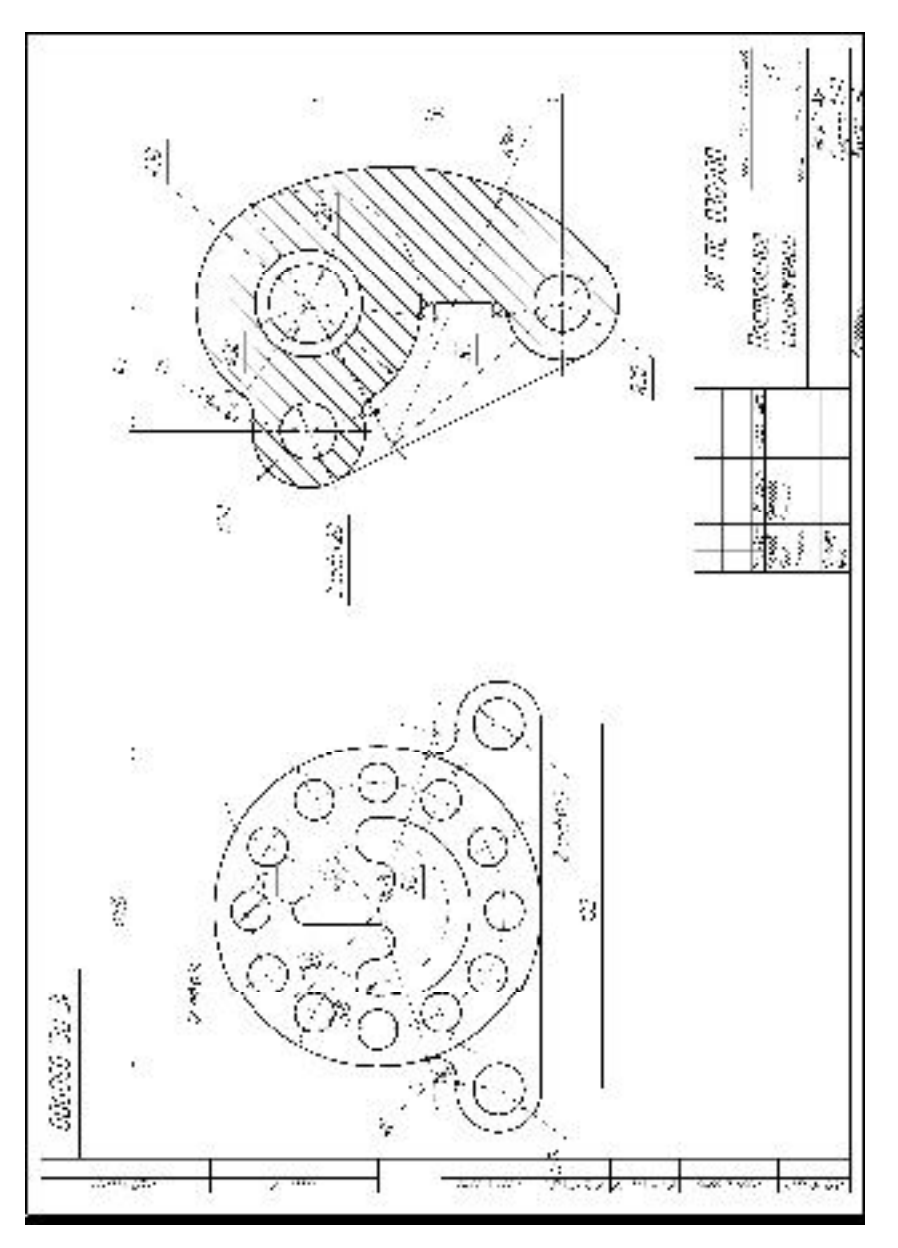

| Номер          | $\overline{d}$ | $d_I$ | $\mathfrak{a}$ | b   | Название            |
|----------------|----------------|-------|----------------|-----|---------------------|
| варианта       |                |       |                |     | лекальной кривой    |
|                |                |       | 80             | 160 | Парабола            |
| $\overline{2}$ | 60             |       |                |     | <b>Косинусо ида</b> |
| 3              | 50             |       |                |     | Циклоида            |
| 4              | 60             |       |                |     | Эвольвента          |
| 5              | 70             | 100   |                |     | Эллипс              |
| 6              |                |       | 60             | 150 | Парабола            |
| 7              | 55             |       |                |     | <b>Косинусо ида</b> |
| 8              | 55             |       |                |     | Циклоида            |
| 9              | 50             |       |                |     | Эвольвента          |
| 10             | 50             | 110   |                |     | Эллипс              |
| 11             |                |       | 70             | 140 | Парабола            |
| 12             | 60             |       |                |     | <b>Косинусо ида</b> |
| 13             | 52             |       |                |     | Циклоида            |
| 14             | 55             |       |                |     | Эвольвента          |
| 15             | 60             | 120   |                |     | Эллипс              |
| 16             |                |       | 65             | 140 | Парабола            |
| 17             | 52             |       |                |     | <b>Косинусо ида</b> |
| 18             | 62             |       |                |     | Циклоида            |

**Таблица 5 –** Исходные данные к заданию 4, мм

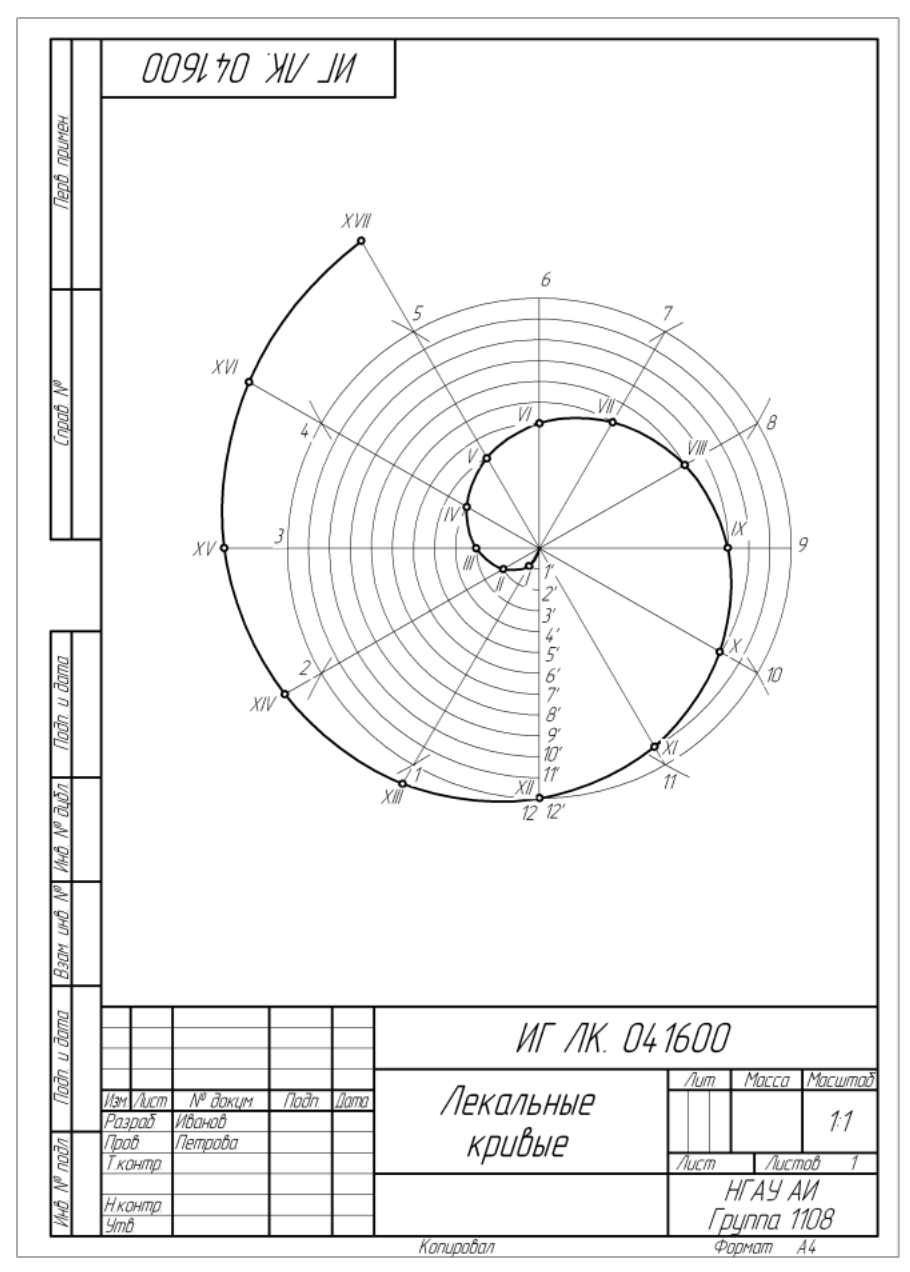

Рисунок 5- Пример выполнения задания 4

# **ЗАДАНИЕ 5. ВИДЫ, РАЗРЕЗЫ, СЕЧЕНИЯ**

## **По аксонометрическому изображению детали построить три проекции детали. Выполнить необходимые разрезы. Указания к решению задачи:**

- Задание выполнить на формате А3, формат расположить горизонтально.
- Данные к решению задачи представлены на рис. 6.
- Изображение детали в аксонометрии перечерчивать не надо.
- Масштаб чертежа выбрать самостоятельно с учетом того, что чертеж должен занимать 80% формата.
- Строить чертеж рекомендуется, не строя систему координат, с использованием постоянной прямой чертежа или применяя метод ординаты.
- Все проекции детали должны быть построены в проекционной связи.
- Выбрать главный вид с учетом того, что он должен сообщать максимум информации о детали.
- Расположить изображения на формате так, чтобы виды были размещены равномерно и занимали максимальное поле чертежа, то есть выполнить компоновку. Для этого нанести тонкими линиями габаритные прямоугольники, при этом рекомендуется отступить от полей;
- Начертить в габаритных прямоугольниках фронтальную и горизонтальную проекцию детали.
- Выполнить построения третьего вида (профильной проекции) по двум вычерченным ранее.
- Выполнить необходимые разрезы и обозначить их.
- Проставить все необходимые размеры.
- Выполнить «косое сечение»
- Пример выполнения задания представлен на рис. 7.

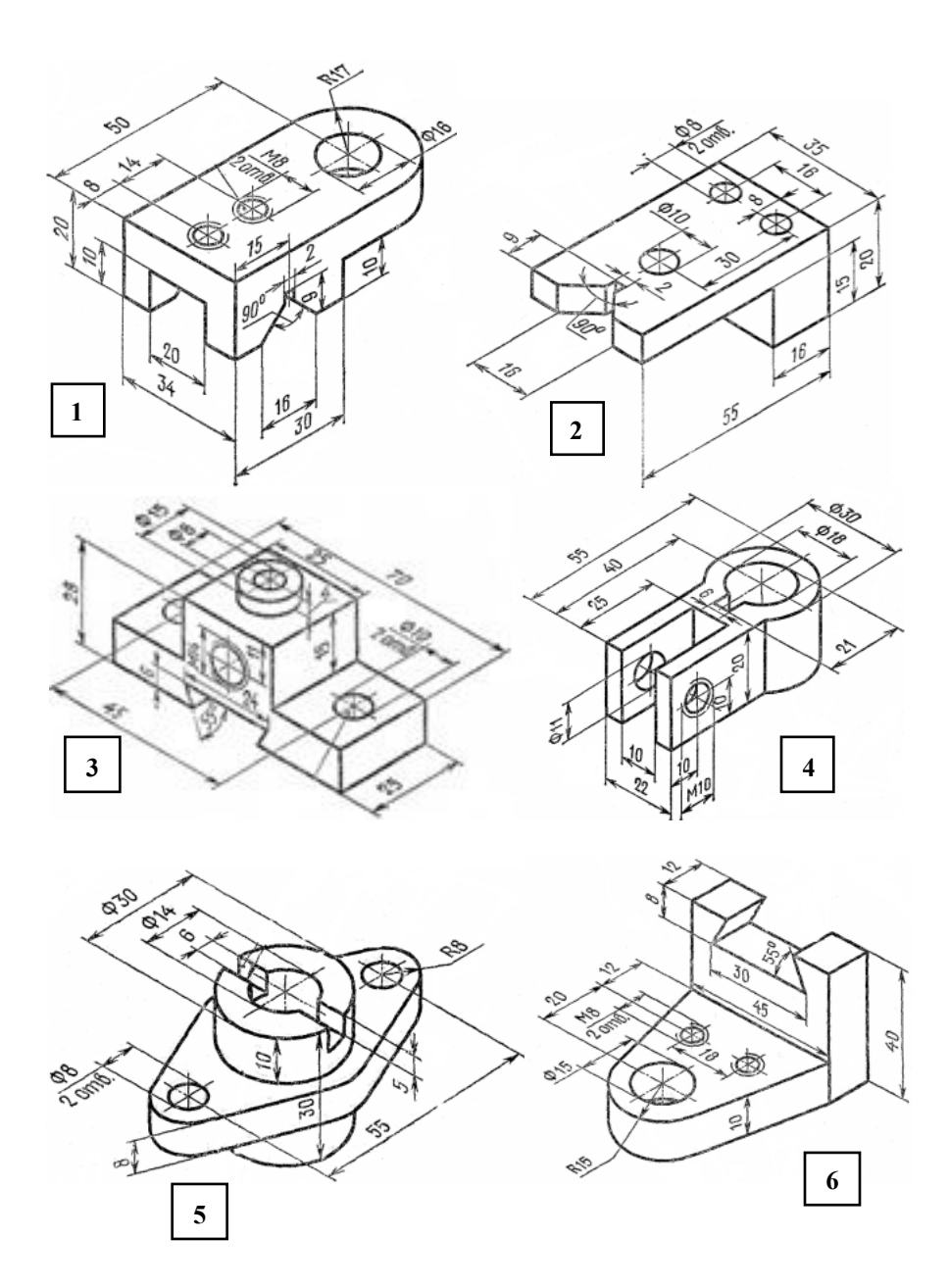

**Рисунок 6 -** Исходные данные к заданию 5

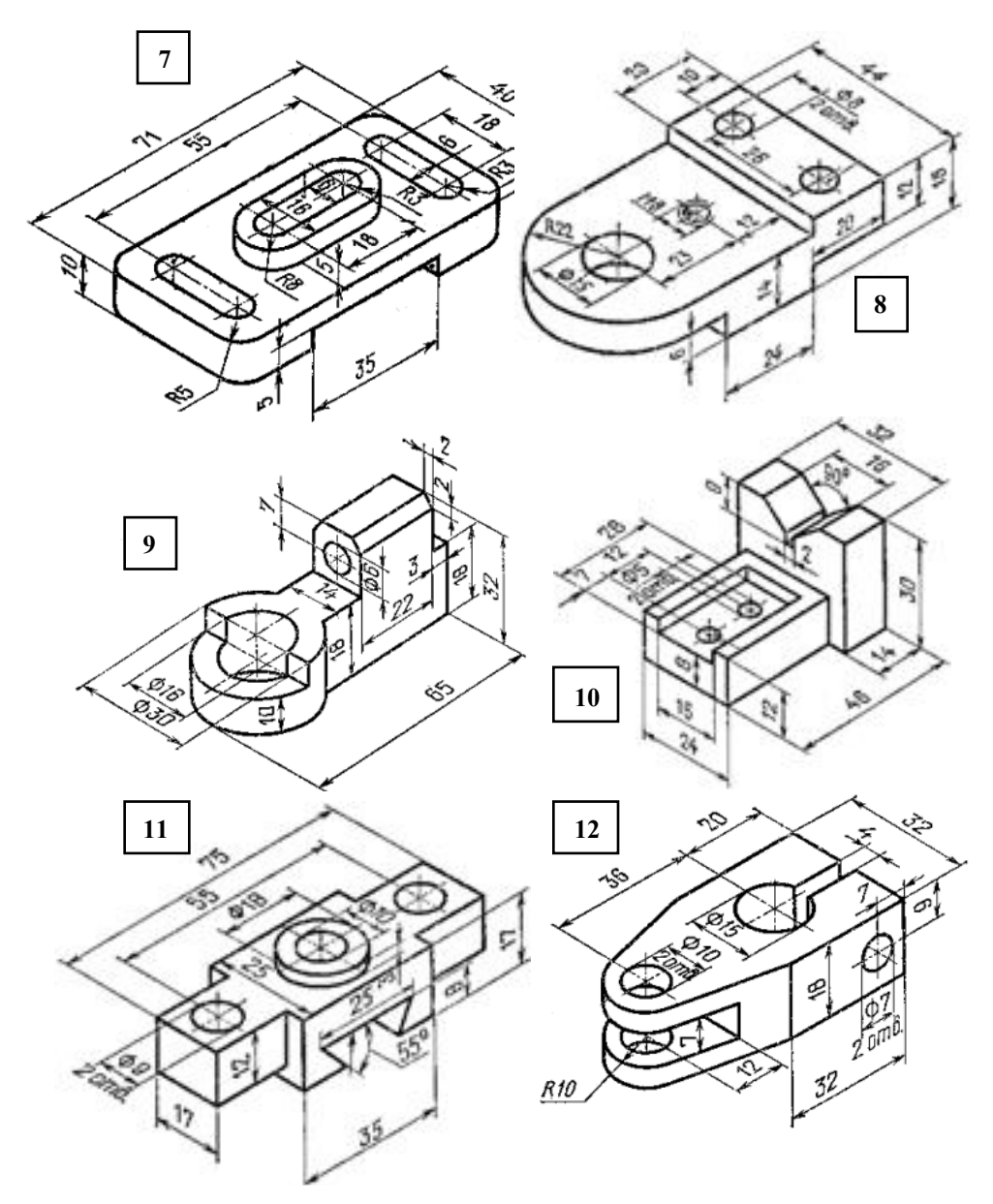

**Рисунок 6 -** Исходные данные к заданию 5 (продолжение)

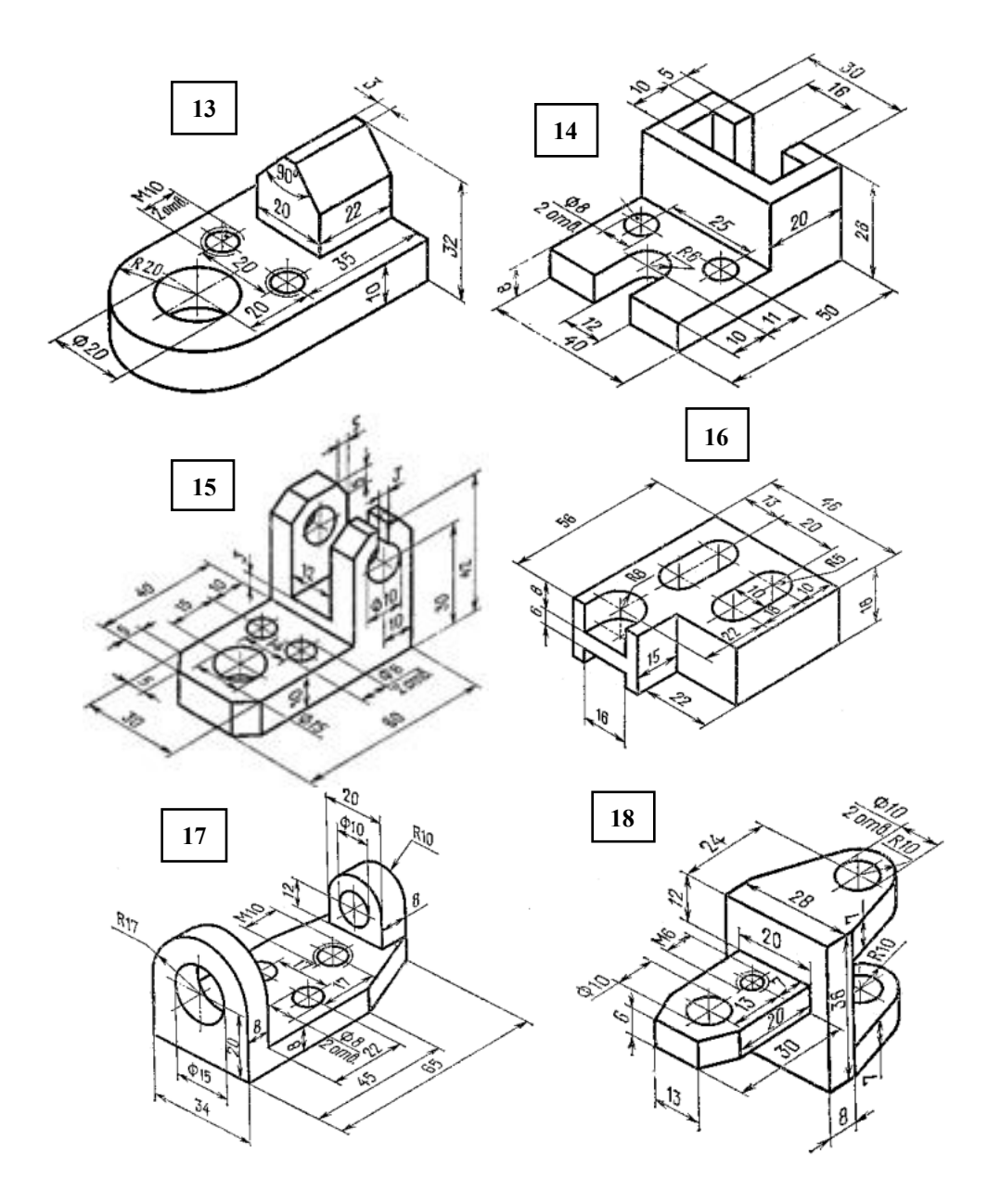

**Рисунок 6 -** Исходные данные к заданию 5 (окончание)

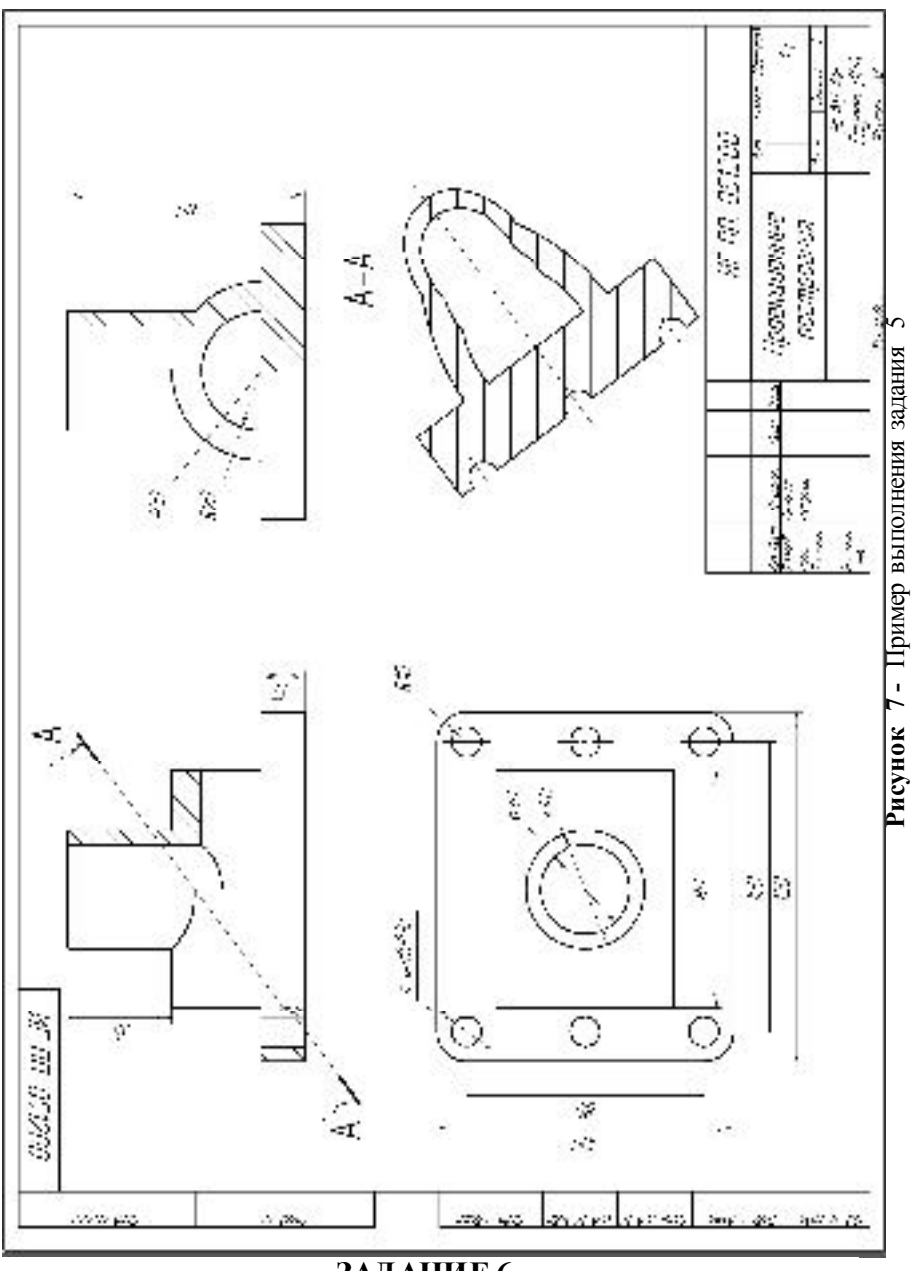

ЗАДАНИЕ 6.

# **ЭСКИЗЫ ДЕТАЛЕЙ**

#### **Выполнить эскиз детали в соответствии с требованиями ЕСКД.**

#### **Указания к решению задачи:**

- Задание выполнить на клетчатой и миллиметровой бумаге формата А3.
- Лист миллиметровки оформить рамкой и основной надписью.
- Деталь для выполнения эскиза выдает преподаватель.
- Количество необходимых изображений и главный вид выбрать в соответствии с целесообразность ю.
- Изображения детали (за главное изображение выбрать то, которое дает наиболее полное представление о форме и размерах детали; детали, имеющие ось вращения, располагают осью вращения параллельно основной надписи).
- Количество изображений должно быть наименьшим и в то же время таким, чтобы полностью отобразить форму всех элементов детали.
- Глазомерный масштаб выбрать с учетом того, чтобы изображение занимало 80% формата.
- Размеры проставить в соответствии с ГОСТ 2.307-68.
- Обмер детали произвести при помощи измерительных инструментов, например, с помощью штангенциркуля.
- Простав ить ГОСТ на материал;
- Пример выполнения задания представлен на рис. 8.

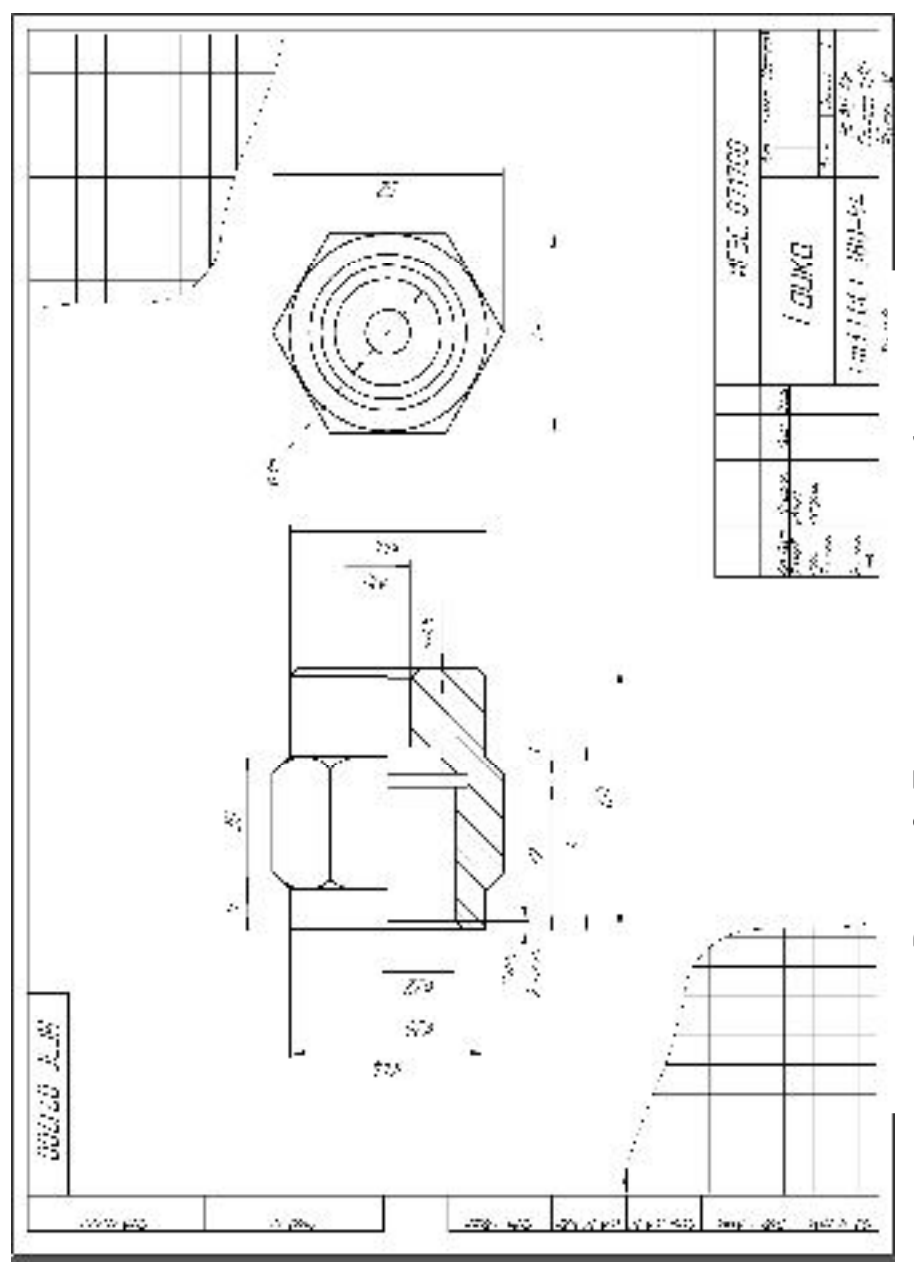

Рисунок 8 - Пример выполнения задания 6

# **ЗАДАНИЕ 7. РАБОЧИЙ ЧЕРТЕЖ ДЕТАЛИ**

## **Выполнить чертеж ступенчатого вала и необходимые сечения.**

#### **Указания к решению задачи:**

- Задание выполнить на формате А3.
- Масштаб выбрать самостоятельно.
- Исходные данные представлены на рис. 9.
- Начертить главный вид вала, взяв за направление взгляда по стрелке А.
- Выполнить три сечения.
- Обозначить выполненные сечения в соответствии с ГОСТ.
- Нанесение размеров на чертежах деталей выполнить в соответствии с требованиями ГОСТ 2.302-68.
- Простав ить ГОСТ на материал.
- Заполнить основную надпись.
- Все надписи на чертежах деталей выполнить стандартным шрифтом по ГОСТ 2.304-81.
- Типы линий должны соответствовать ГОСТ 2.303-68\*.

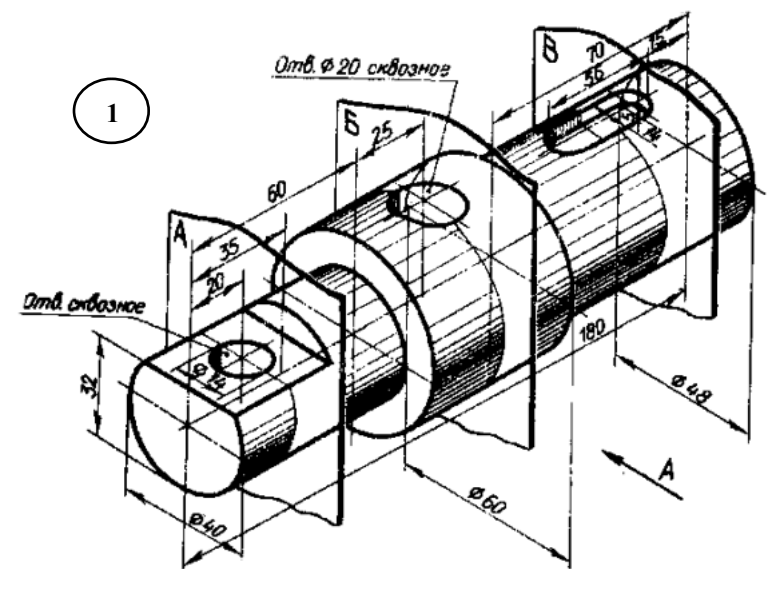

**Рисунок 9 -** Исходные данные к заданию 7

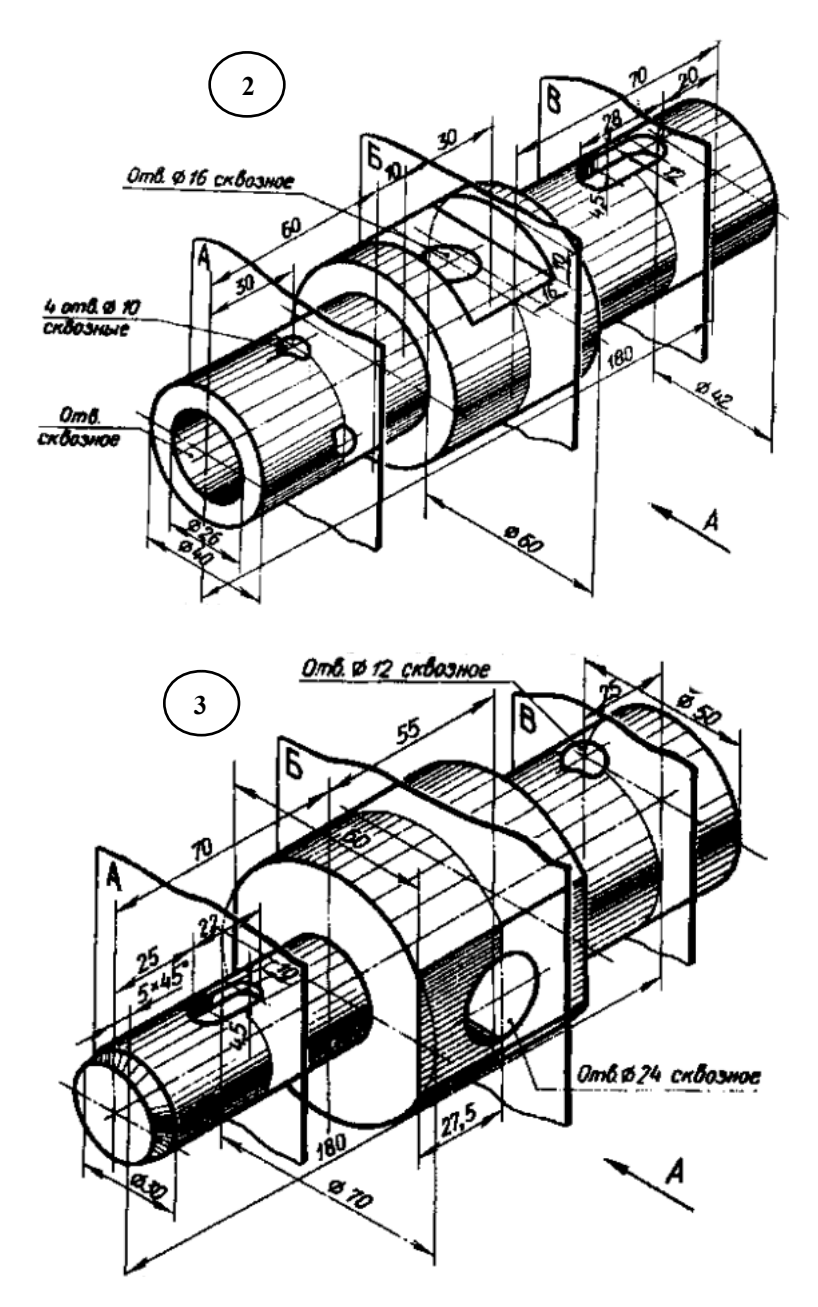

**Рисунок 9 -** Исходные данные к заданию 7 (продолжение)

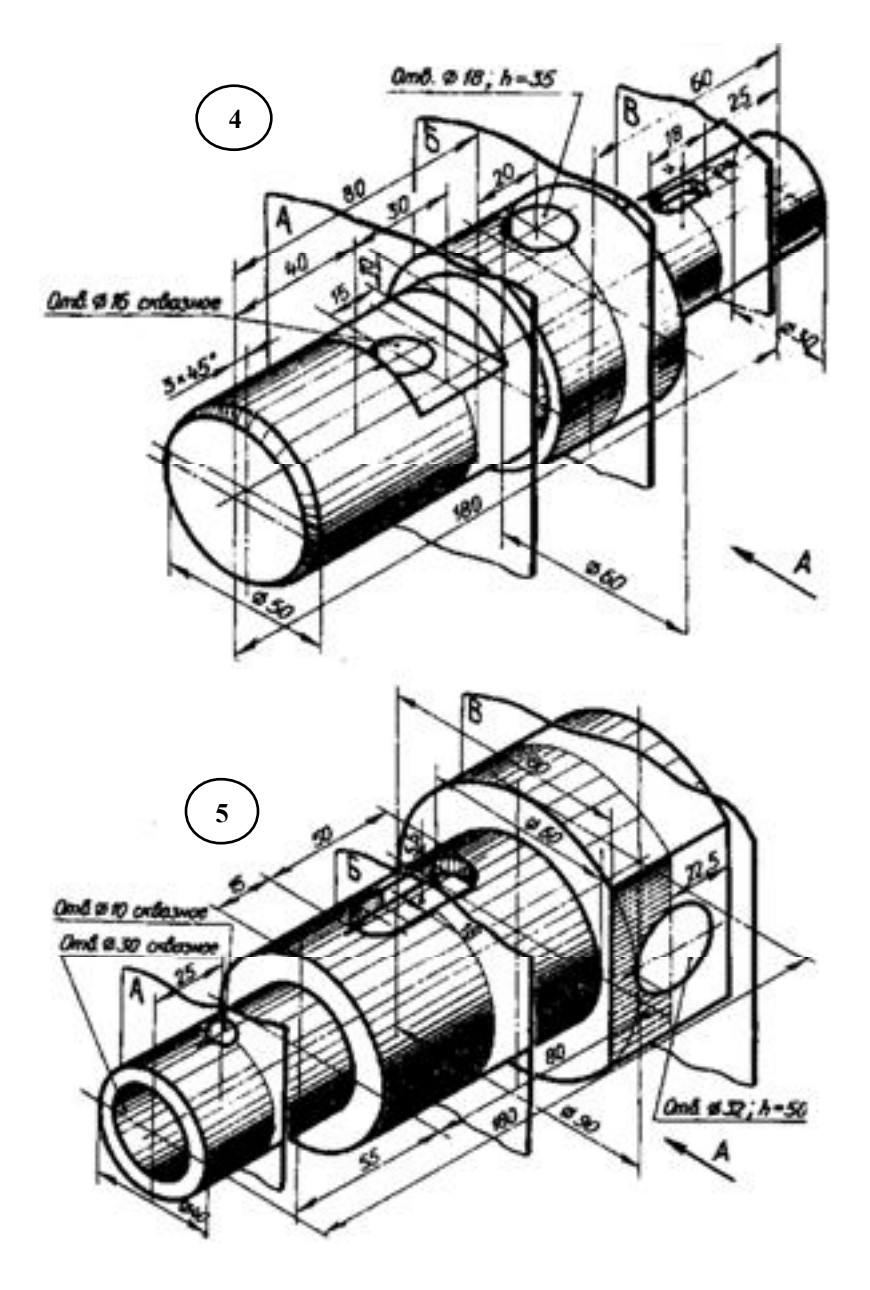

**Рисунок 9 -** Исходные данные к заданию 7 (продолжение)

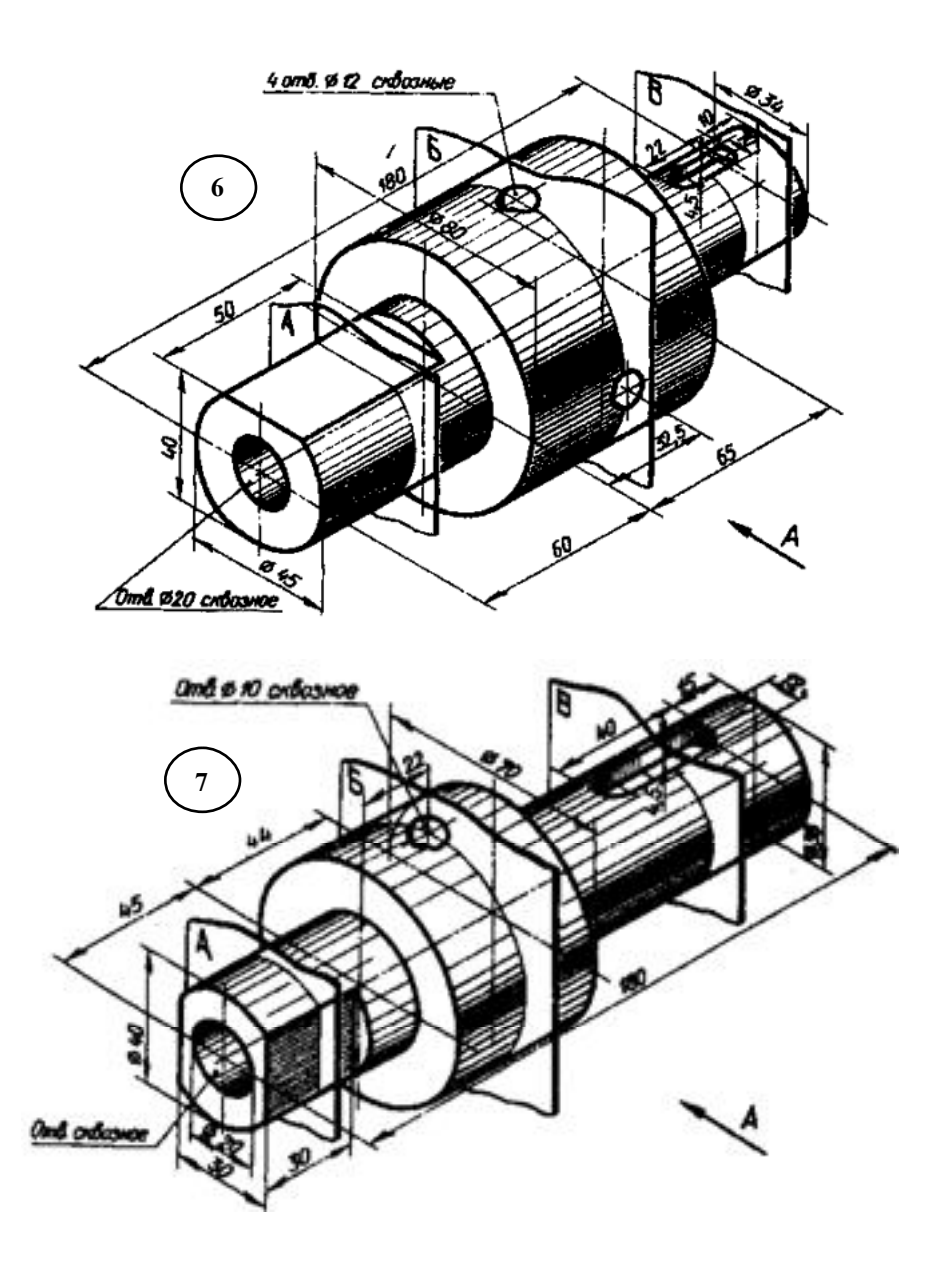

**Рисунок 9 -** Исходные данные к заданию 7 (продолжение)
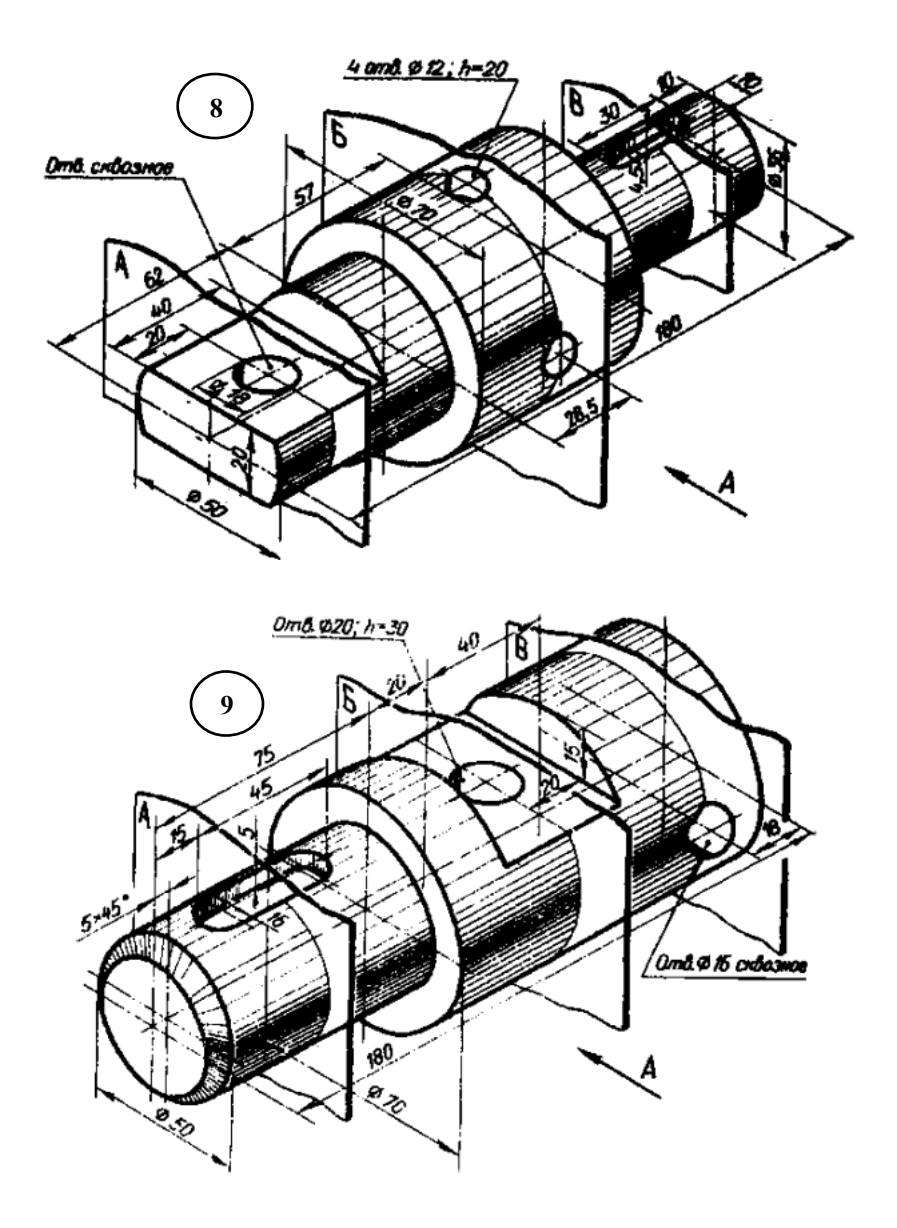

**Рисунок 9 -** Исходные данные к заданию 7 (продолжение)

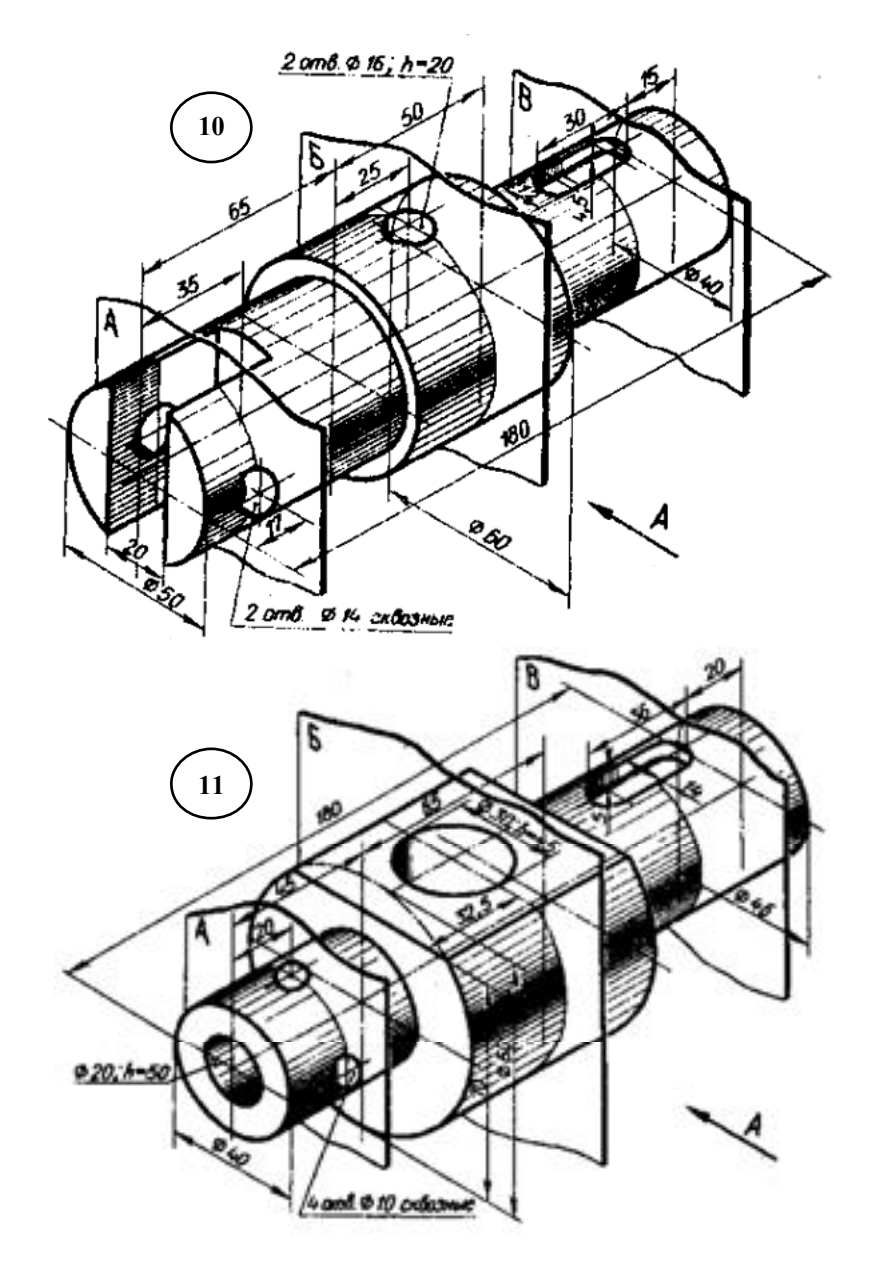

**Рисунок 9 -** Исходные данные к заданию 7 (продолжение)

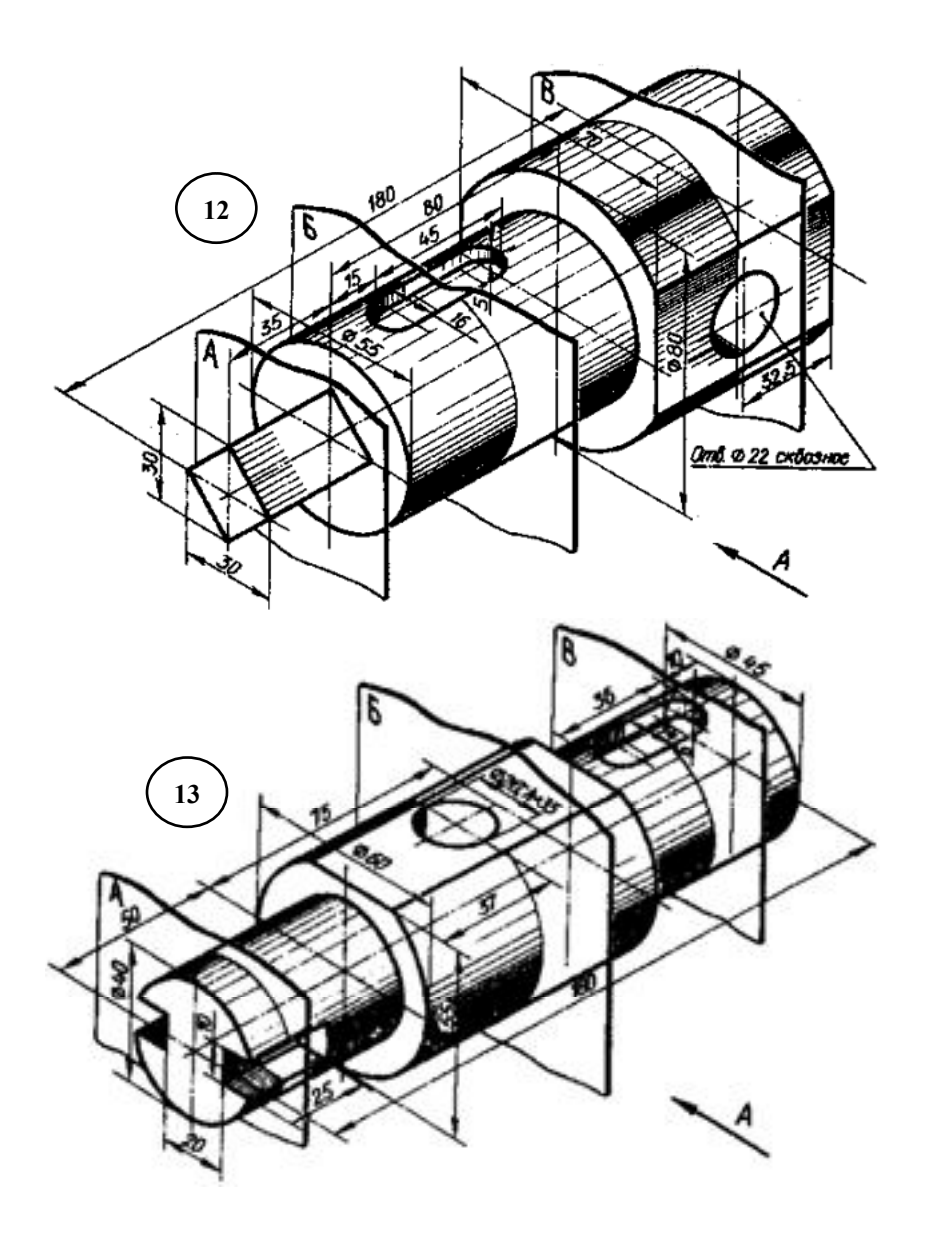

**Рисунок 9 -** Исходные данные к заданию 7 (продолжение)

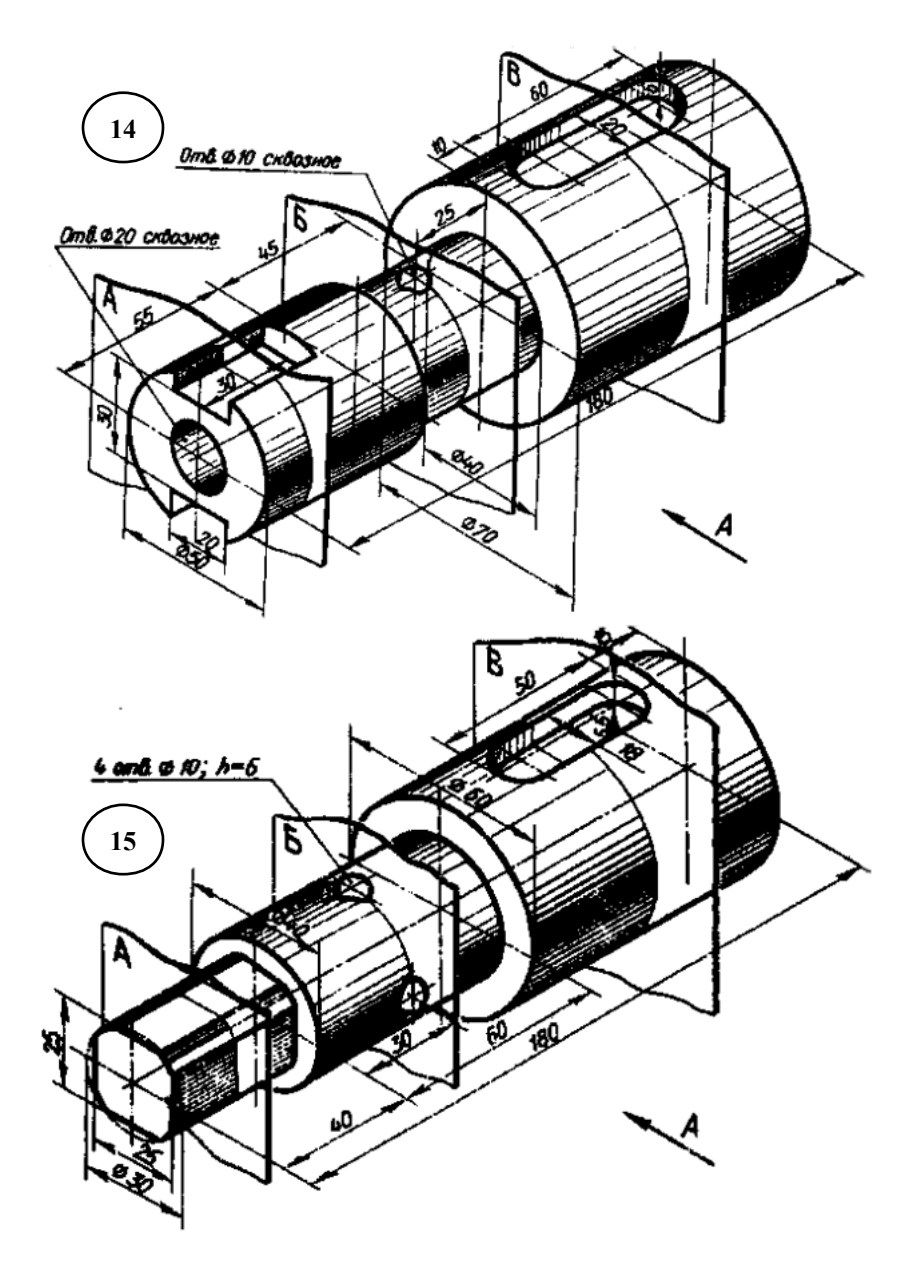

**Рисунок 9 -** Исходные данные к заданию 7 (продолжение)

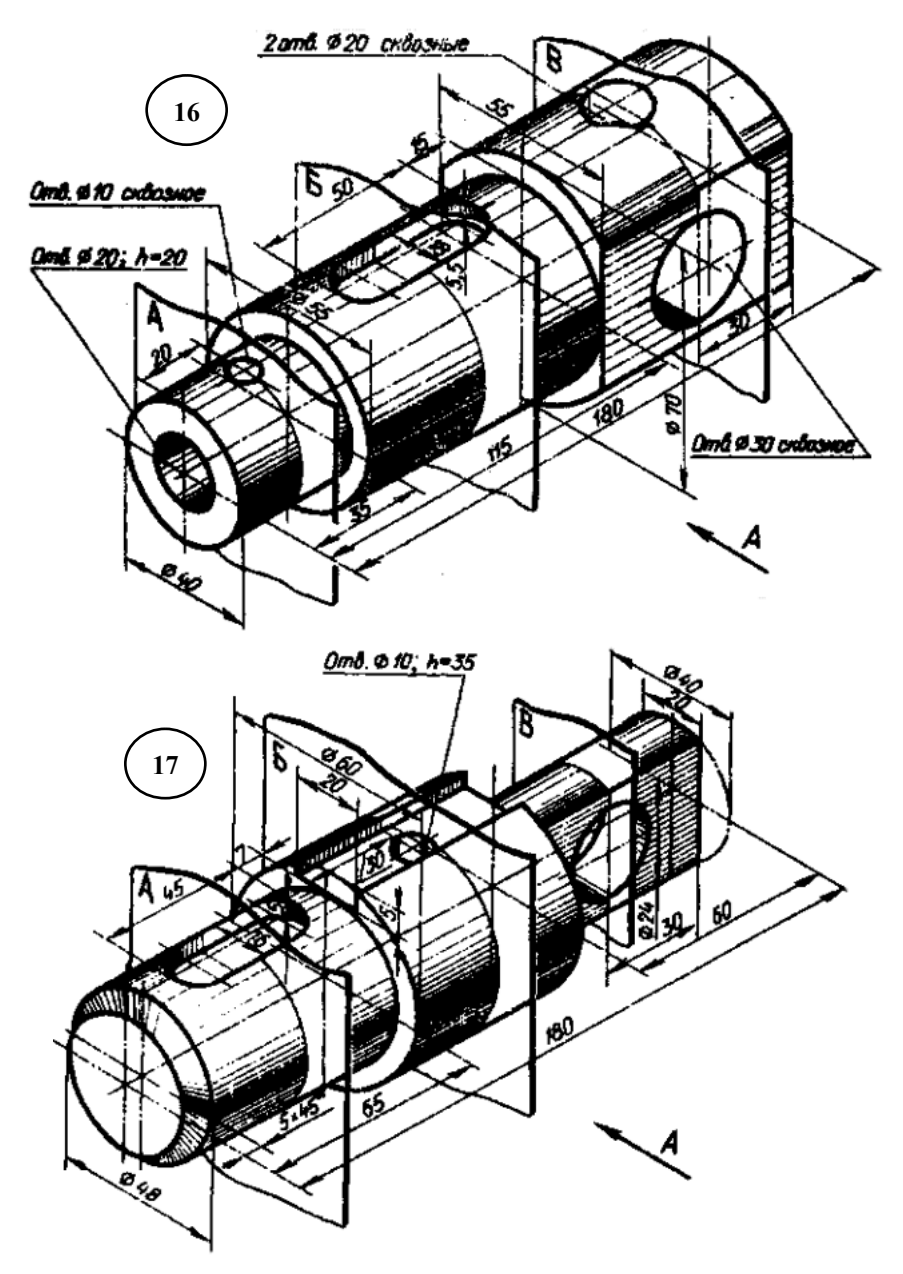

**Рисунок 9 -** Исходные данные к заданию 7 (продолжение)

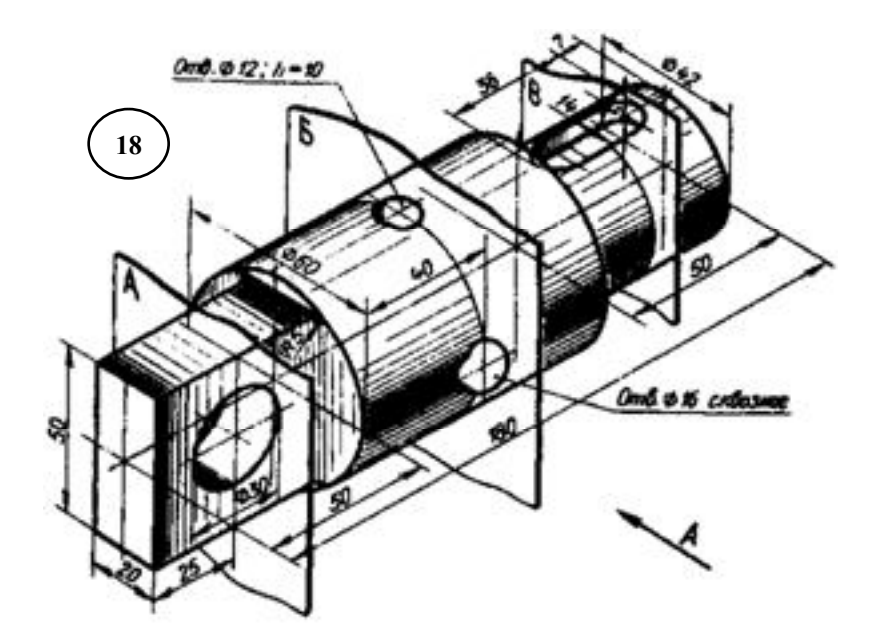

**Рисунок 9 -** Исходные данные к заданию 7 (продолжение)

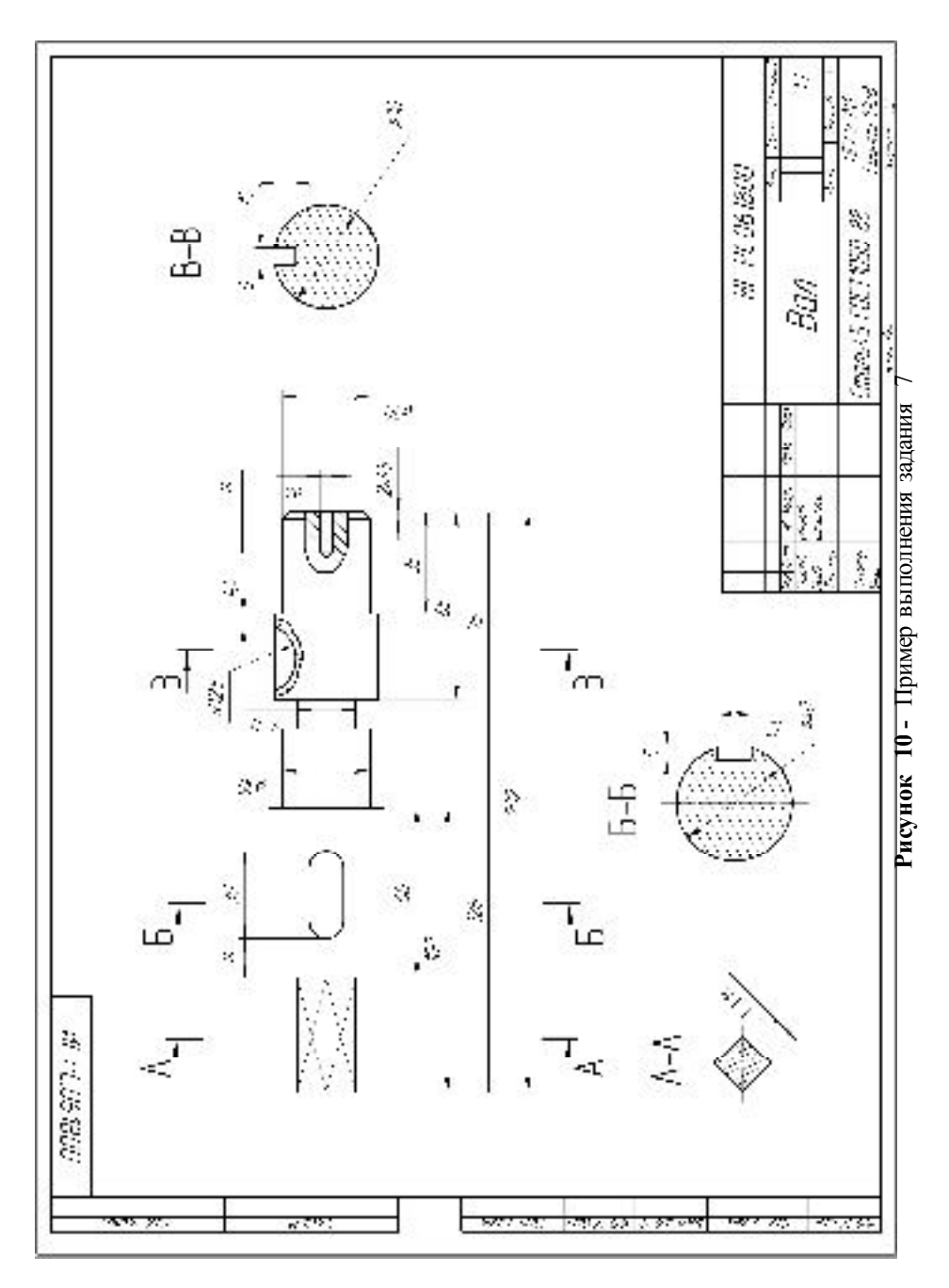

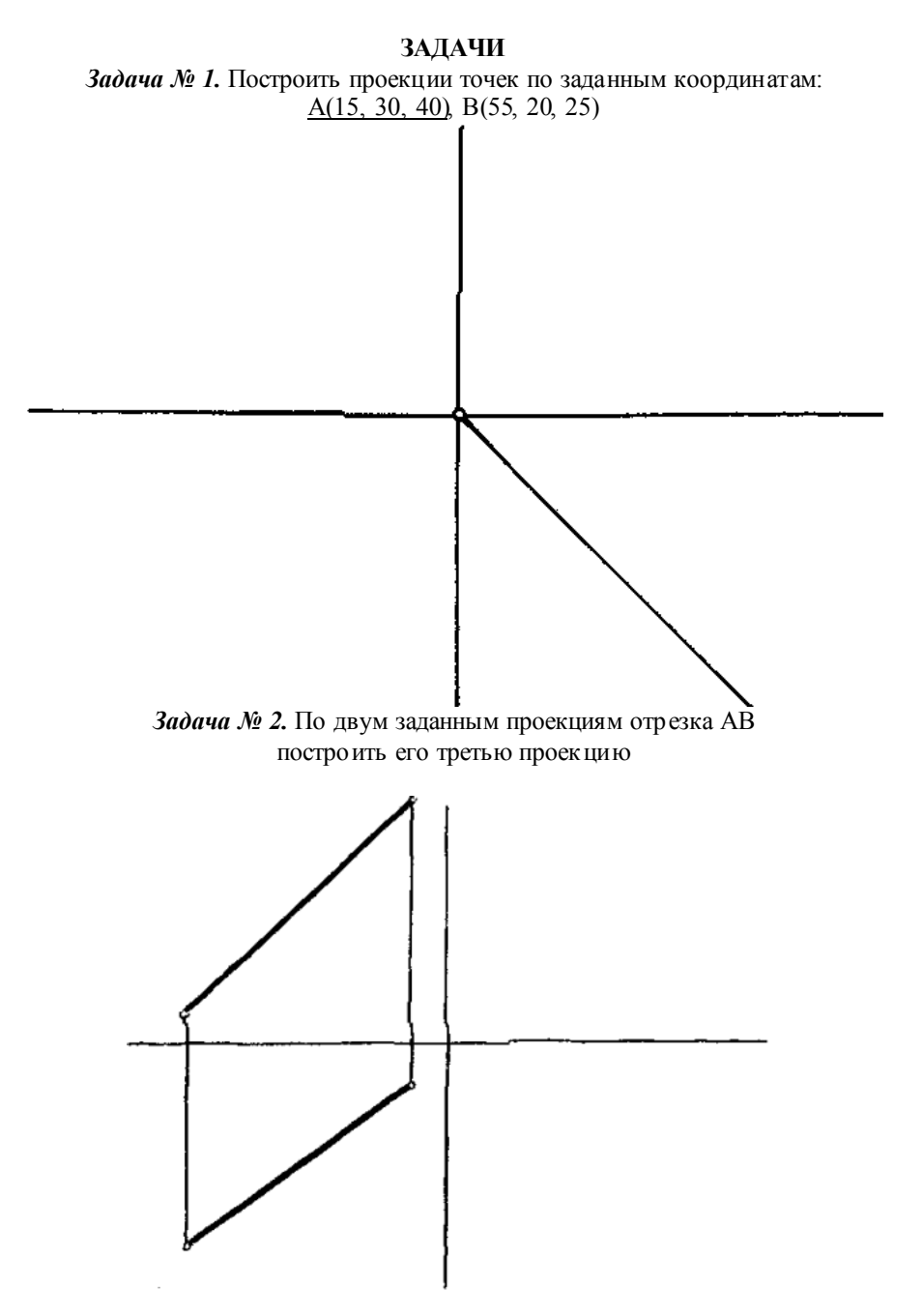

*Задача № 3.* Определить взаимное расположение прямых CD и EF

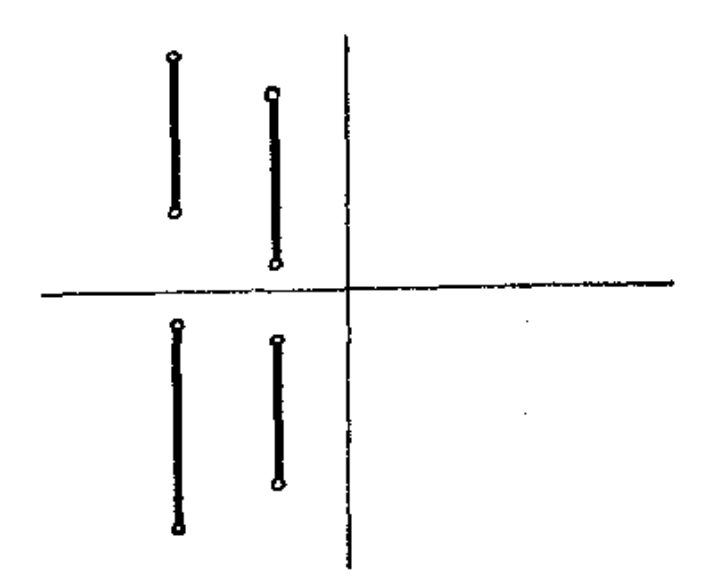

Задача № 4. Прямые АВ и CD пересечь прямой, параллельной горизонтальной плоскости проекций

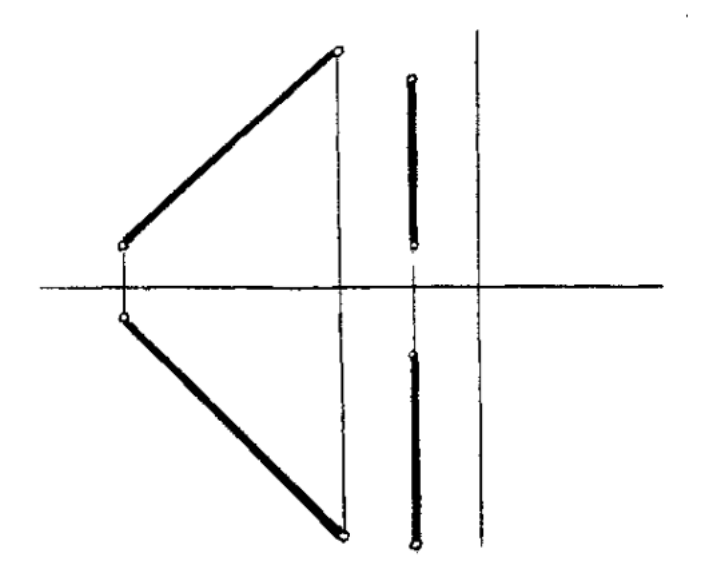

Задача № 5. Через прямую DK провести фронтально-проецирующую плоскость Р, а через прямую АВ – горизонтально-проецирующую плоскость Q. Найти следы плоскостей

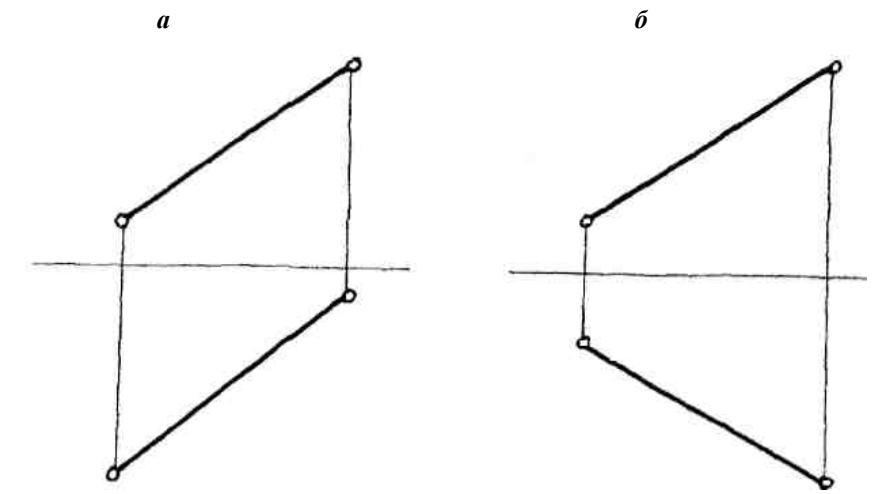

Задача № 6. Построить недо стающую проекцию точки К, принадлежащую плоскости треугольника АВС

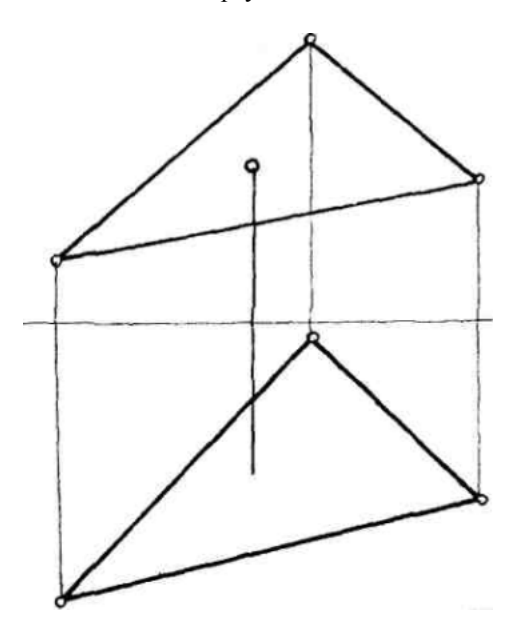

*Задача № 7.* Провести в плоскости треугольника АВС горизонталь, а в плоскости треугольника EKD – фронталь

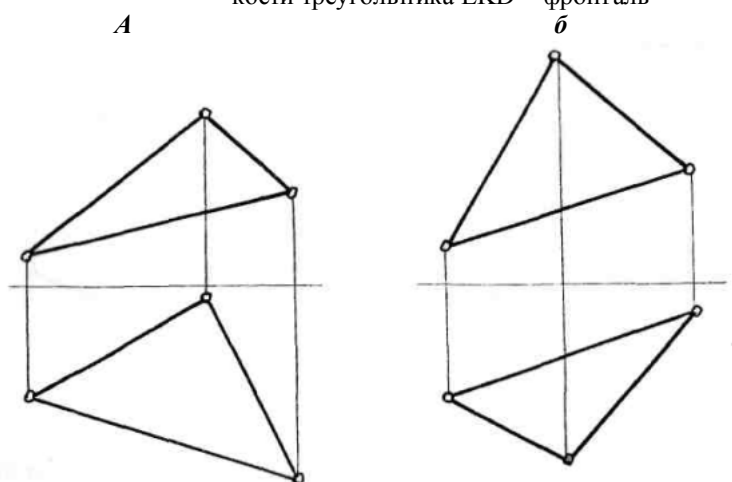

Задача № 8. Построить проекции точек пересечения прямой DE с плоскостью треугольника АВС, установить видимость участков прямой

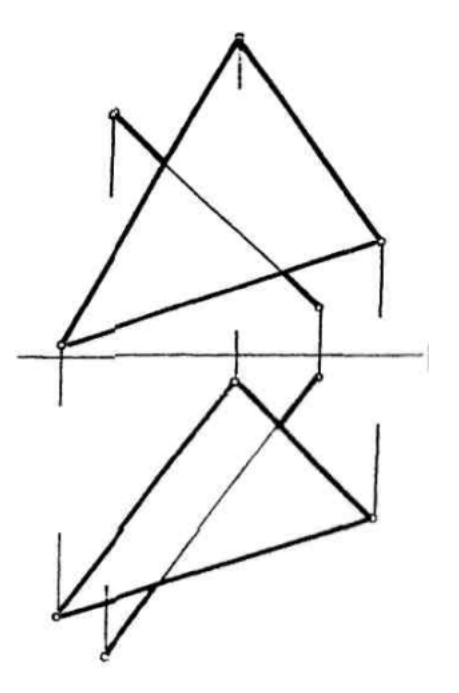

*Задача № 9.* Определить натуральную величину прямой АВ способом замены плоскостей проекций

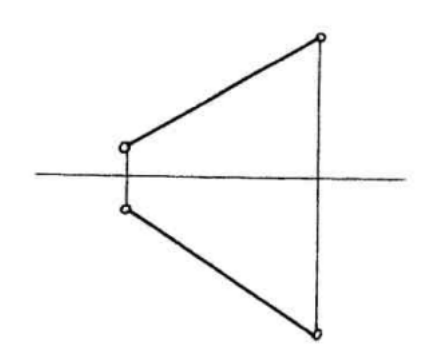

*Задача № 10.* Определить натуральные величины прямых методом вращения

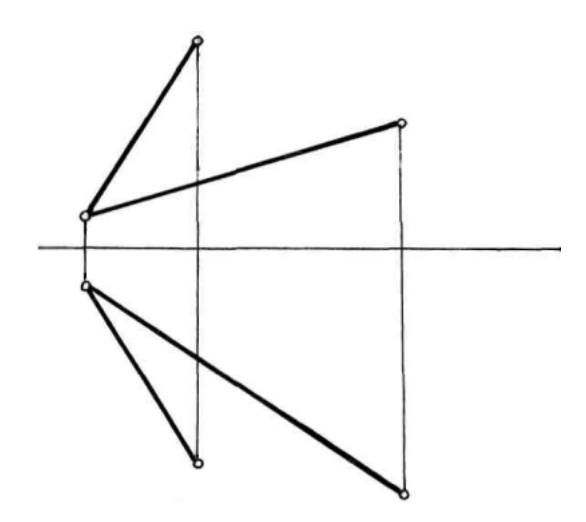

*Задача № 11.* Определить натуральную величину треугольника АВ способом замены плоскостей проекций

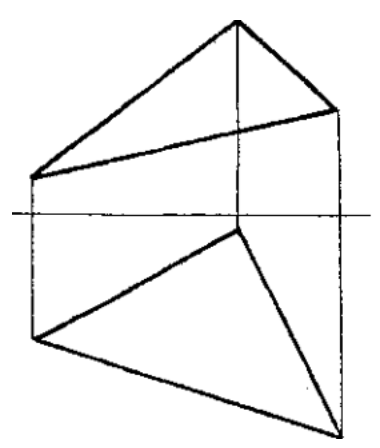

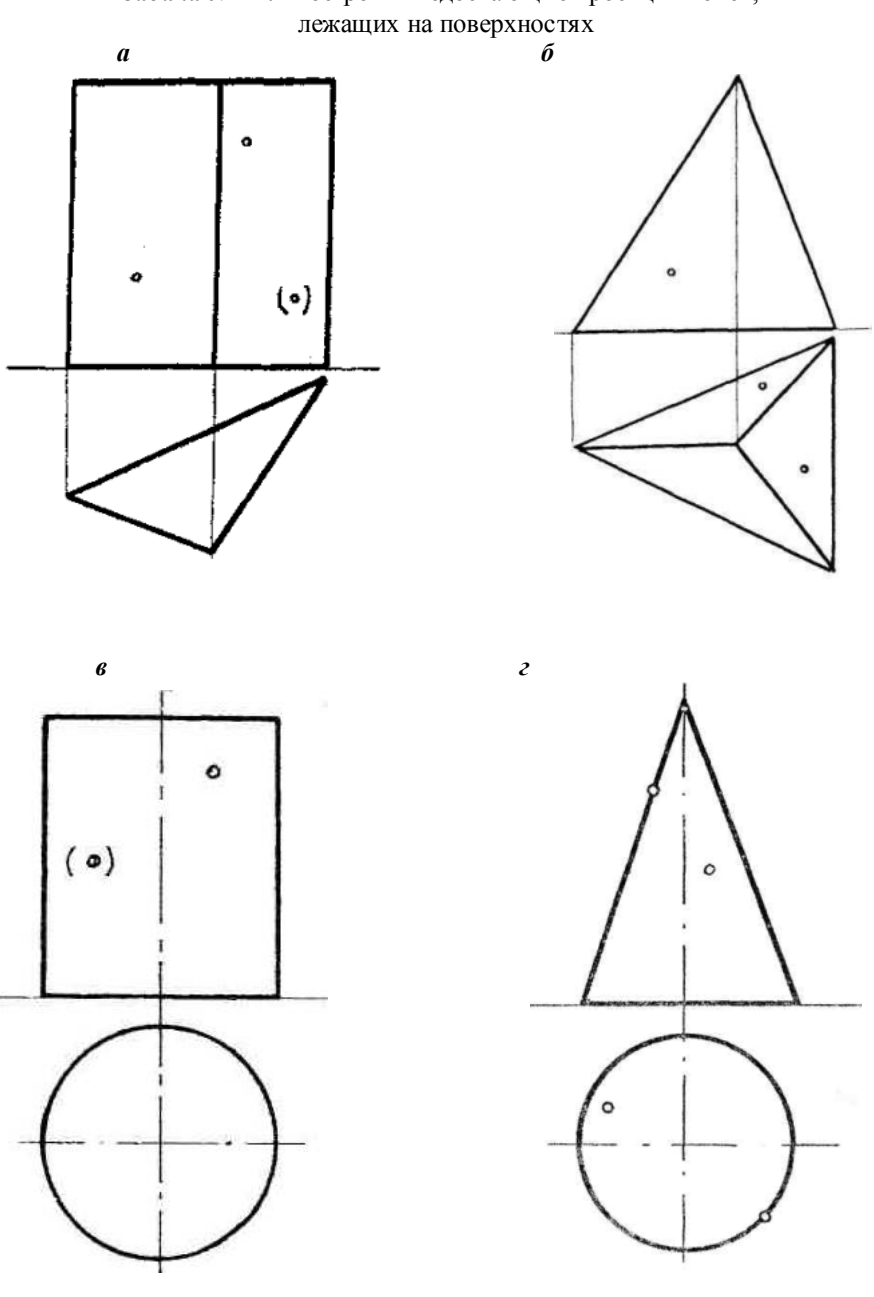

*Задача № 12.* Построить недостающие проекции точек,

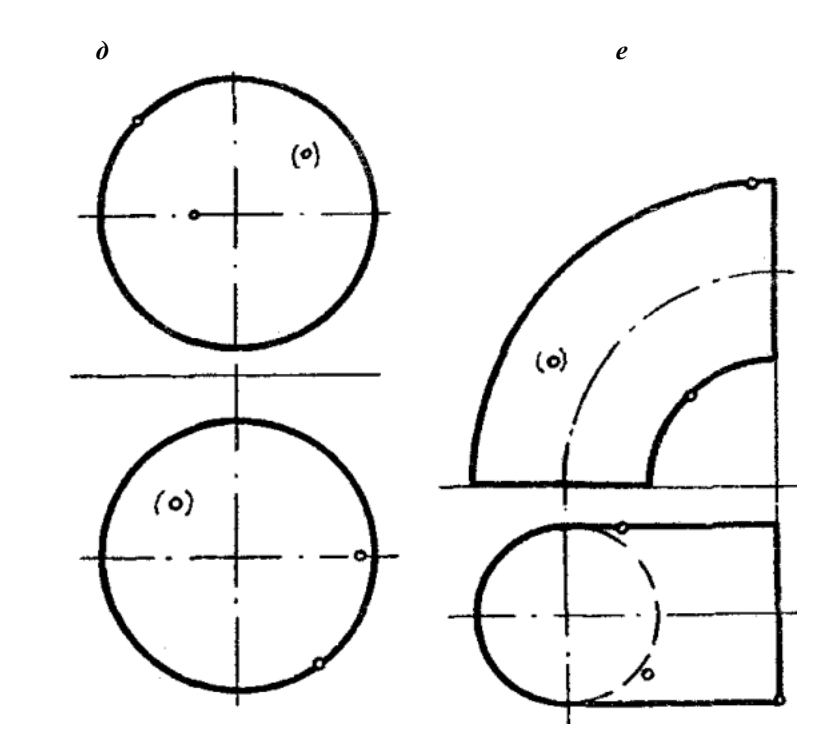

*Задача № 13*

Построить:

- проекции линий пересечения поверхностей плоскостями частного положения;
- определить натуральные величины сечений;
- полные развертки усеченной части;
- аксонометрические проекции усеченных поверхностей.

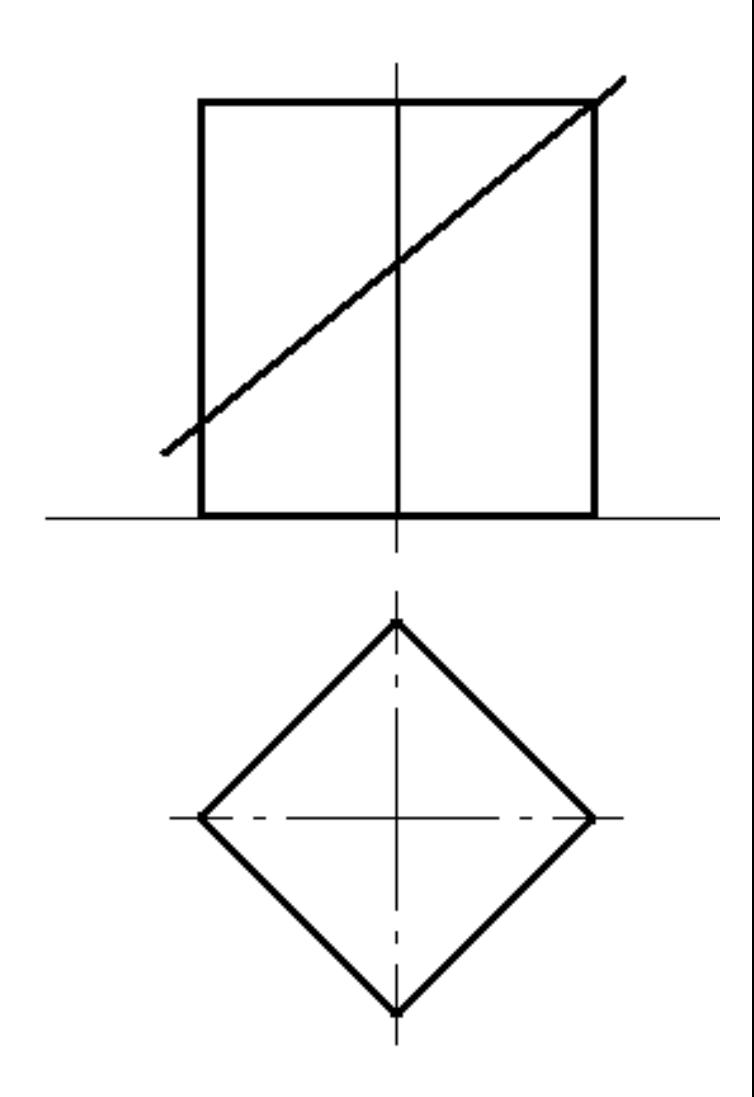

 $\boldsymbol{a}$ 

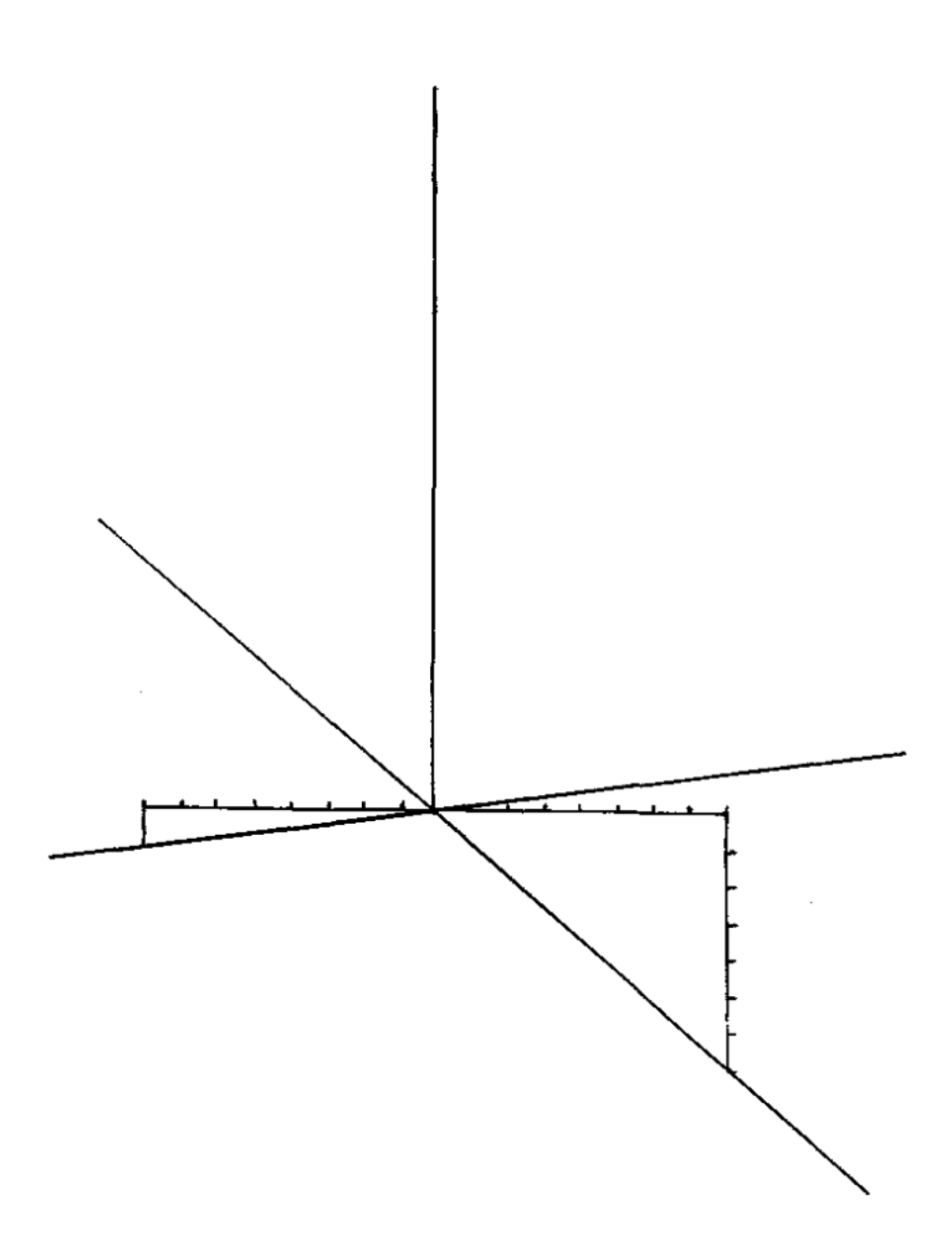

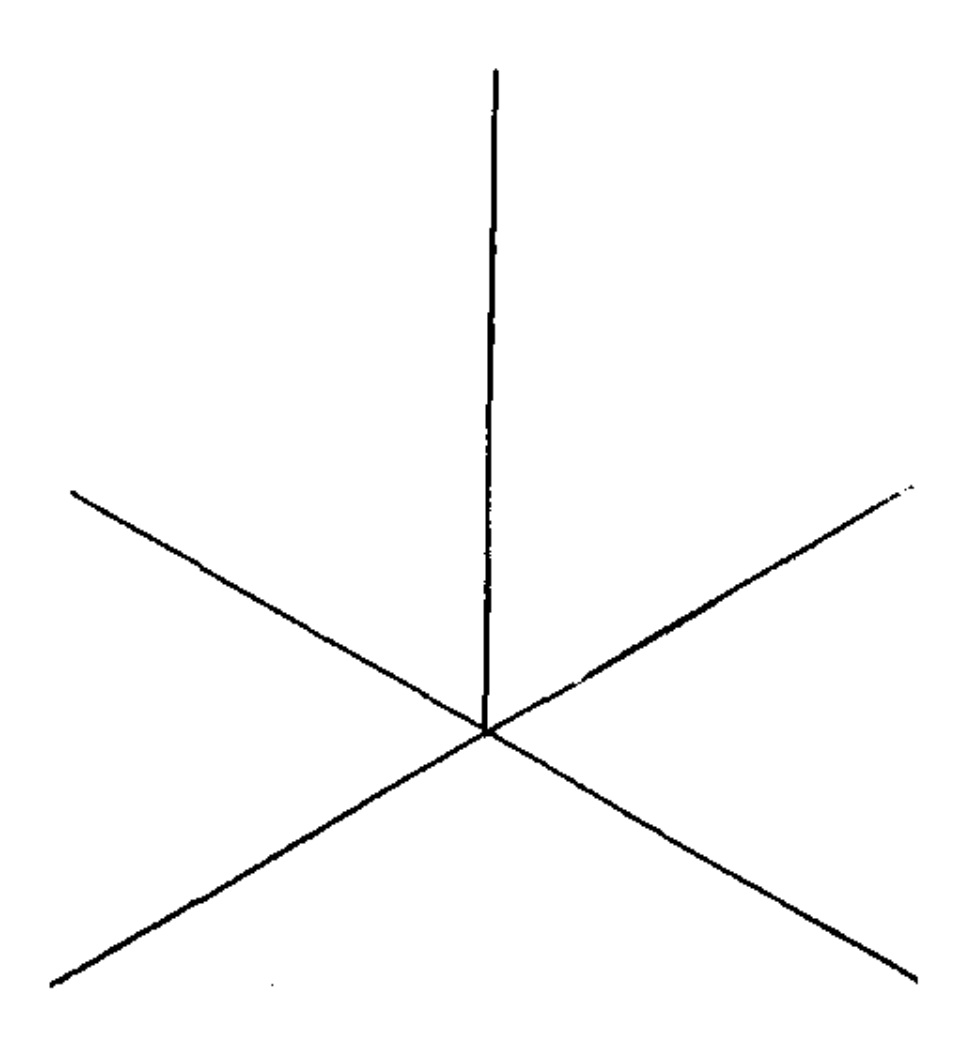

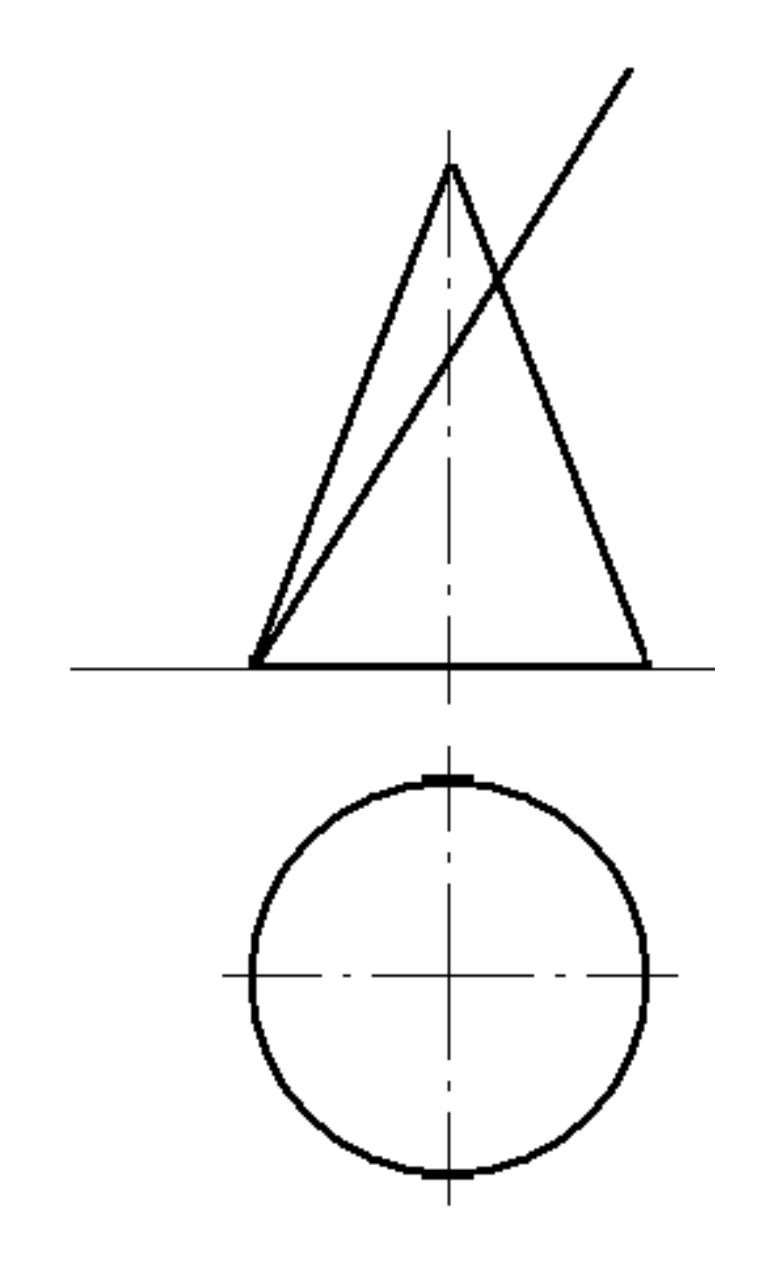

## **ПРИЛОЖЕНИЯ**

## **Приложение А (справочное) ГОСТ 2.301-68\* . Форматы** (выписка)

**Таблица А.1 –** Обозначение и размеры сторон основных форматов

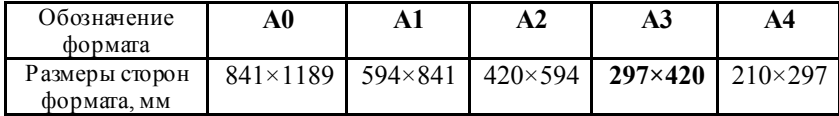

## **ГОСТ 2.302-68\*. Масштабы** (выписка)

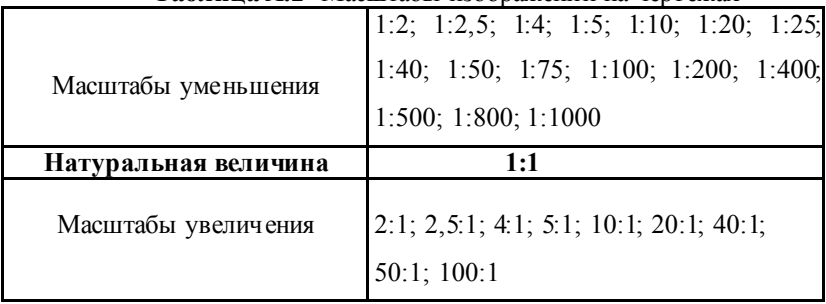

#### **Таблица А.2 -**Масштабы изображений на чертежах

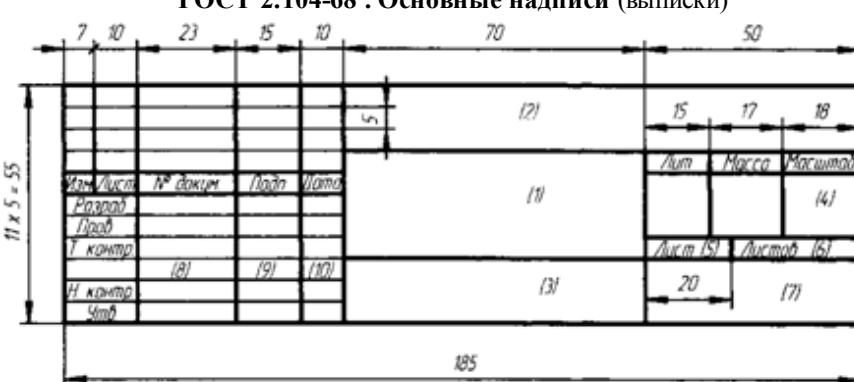

**ГОСТ 2.104-68\* . Основные надписи** (выписки)

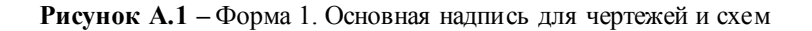

## **Приложение Б**

## (справочное) **ГОСТ 2.303-68\* . Линии** (выписки)

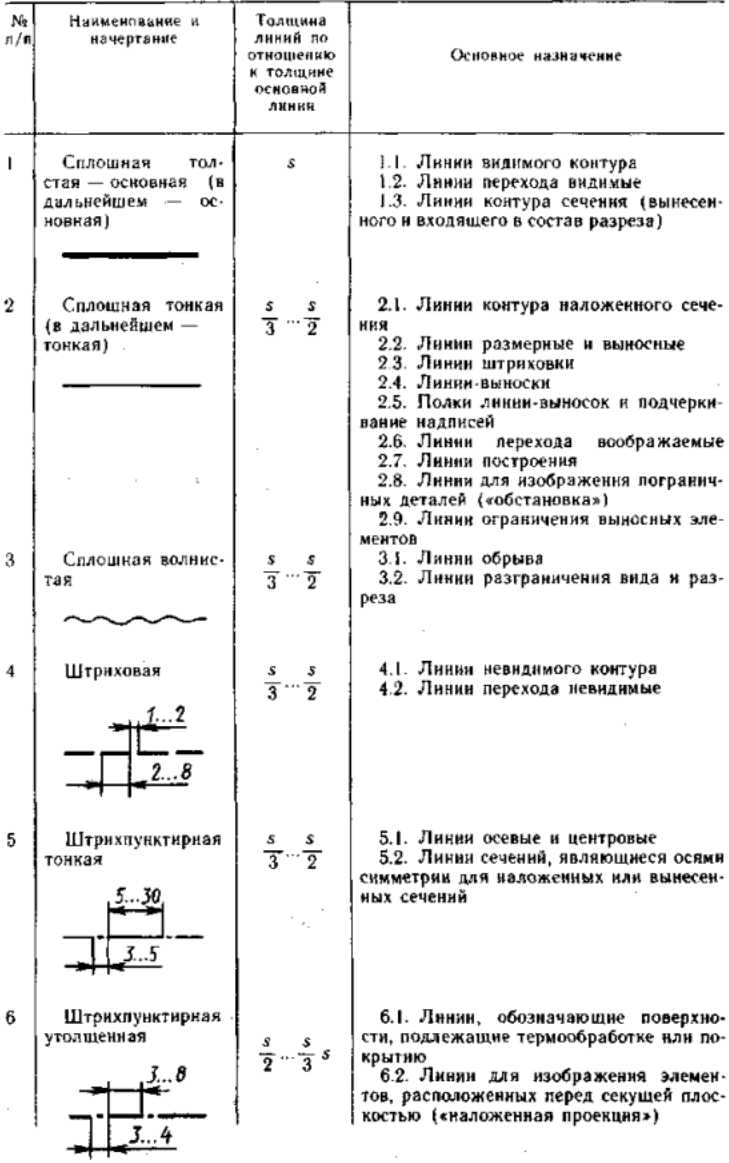

#### Окончание **таблицы Б.1**

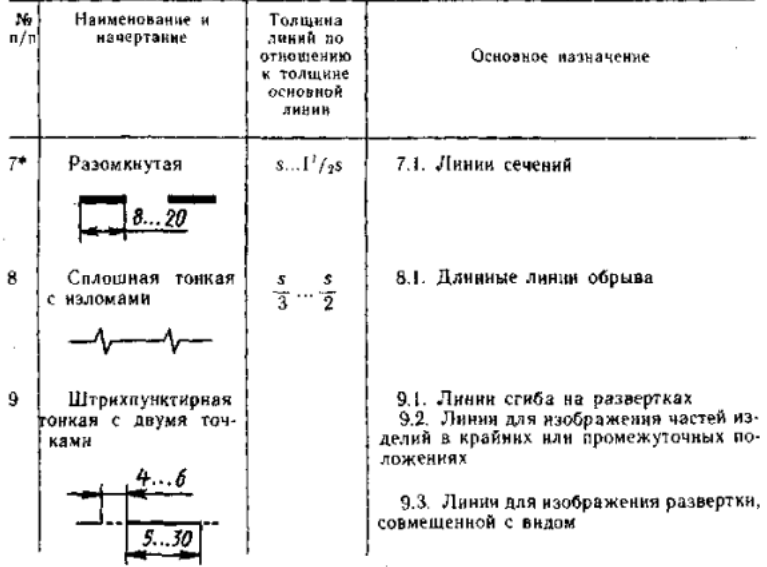

\* Для сложных разрезов и сечений допускается концы разомкнутой линии соеди-<br>нять тонкой штрихпунктириой линией.

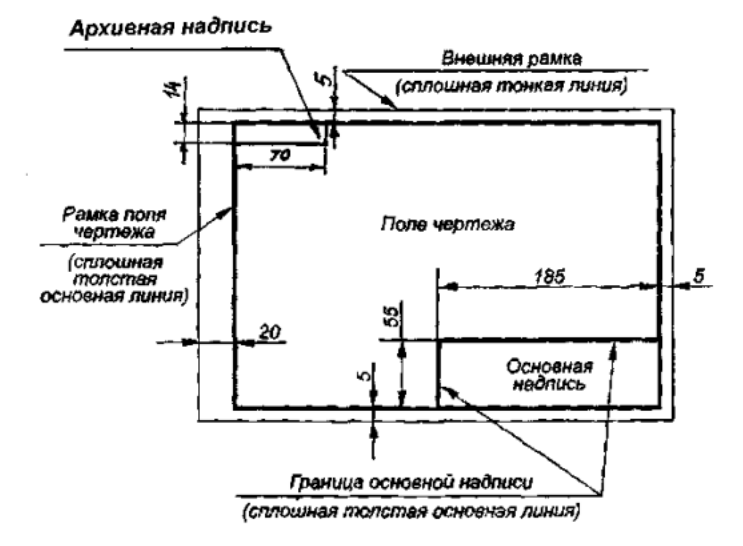

**Рисунок Б.1** – Оформление формата рамкой, размещение основной и архивной надписи

**Приложение В**

(справочное)

#### **ГОСТ 2.304-81. Шрифты (**выписки)

тип Б с наклоном около 75° ( $d = 1/10 h$ ) с параметрами, приведенными в табл.

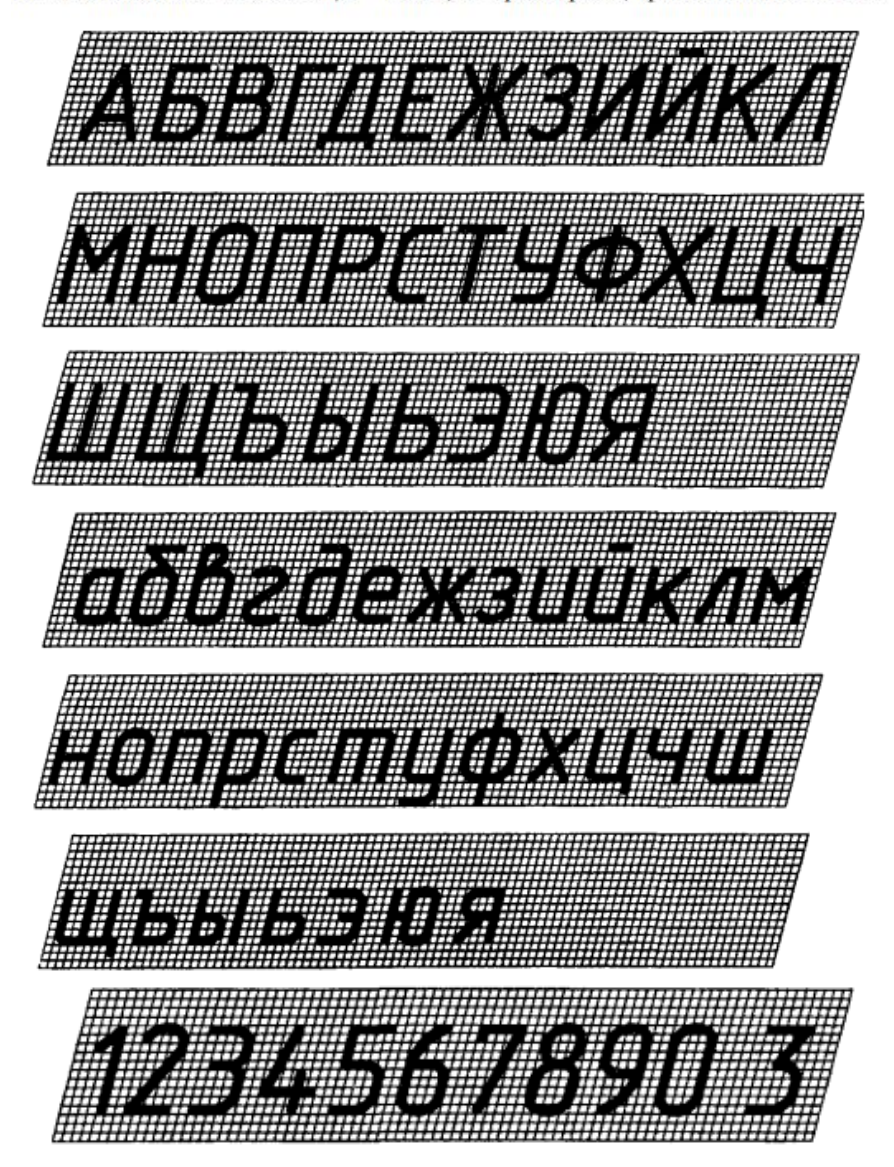

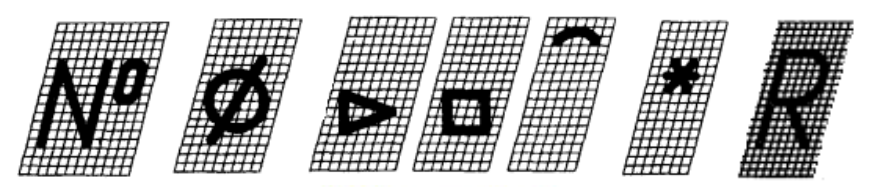

Шрифт типа Б $(d = h/10)$ 

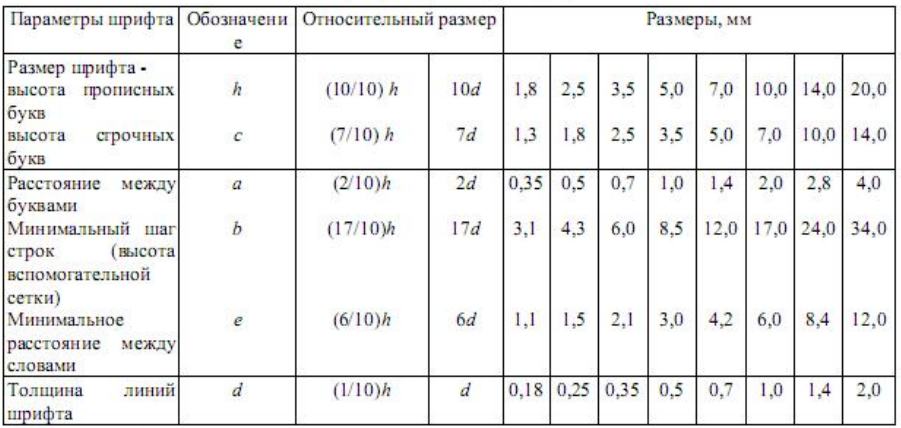

Примечания:

1. Расстояние а между буквами, соседние линии которых не параллельны между собой (например, ГА, АТ), может быть уменьшено наполовину, т.е. на толщину d линии шрифта.

2. Минимальным расстоянием между словами е, разделенными знаком препинания, является расстояние между знаком препинания и следующим за ним словом.

Устанавливаются следующие размеры шрифта: (1,8); 2,5; 3,5; 5; 7; 10; 14; 20; 28; 40.

Примечание. Применение шрифта размером 1,8 не рекомендуется и допускается только для типа Б.

#### **Приложение Г**

#### (справочное) **ГОСТ 2.101-68. Виды изделий** (выписки)

ГОСТ 2.101—68 устанавливает виды изделий всех отраслей промышленности при выполнении конструкторской документации.

*Изделием* называется любой предмет или набор предметов производства, подлежащих изготовлению на предприятии.

Устанавливаются следующие виды изделий: детали, сборочные единицы, комплексы, комплекты.

*Деталь —* изделие, изготовленное из однородного по наименованию и марке материала, без применения сборочных операций.

*Сборочная единица —* изделие, составные части которого подлежат соединению между собой на предприятии - изготовителе сборочными операциями (свинчив анием, клепкой, сваркой, пайкой, опрессовкой, развальцовкой, склеиванием, сшивкой и т. п.).

*Комплекс* — два или более изделия, не соединенные на предприятииизготовителе сборочными операциями, но предназначенные для выполнения взаимосвязанных эксплуатационных функций. Каждое из этих изделий, входящих в комплекс, служит для выполнения своих основных функций, установленных для всего комплекса. В комплекс, кроме изделий, выполняющ их основные функции, могут входить детали, сборочные единицы и комплекты, предназначенные для выполнения вспомогательных функций.

*Комплект* — два и более изделия, не соединенных на предприятииизготовителе сборочными операциями и представляющих набор изделий, имеющих общее эксплуатационное назначение вспомогатель ного характера.

**К** *покупным* относятся изделия, не изготовляемые на данном предприятии, а получаемые им в готовом виде, кроме получаемых в порядке кооперирования.

**К** *изделиям, получаемым в порядке кооперирования,* относят составные части разрабатываемого изделия, изготовляемые на другом предприятии по конструкторской документации, входящей в комплект документов разрабатываемого изделия.

Изделия в зависимости от наличия или отсутствия в них составных частей делят на:

- неспецифицированные (детали) не имеющие составных частей;
- специфициров анные (сборочные единицы, комплексы, комплекты) состоящие из двух и более составных частей.

Понятие «составная часть» следует применять только в отношении конкретного изделия, в состав которого она входит. Составной частью может быть любое изделие (деталь, сборочная единица, комплекс и комплект).

#### **Приложение Д**

(справочное)

#### **ГОСТ 2.307-68. Нанесение размеров** (выписки)

2.1. Размеры на чертежах указывают размерными числами и размерными линиями.

2.2. При нанесении размера прямолинейного отрезка размерную линию проволят параллельно этому отрезку, а выносные линии - перпендикулярно к размерным (черт. 11).

2.3. При нанесении размера угла размерную линию проводят в виде дуги с центром в его вершине, а выносные линии - радиально (черт. 12).

2.4. При нанесении размера дуги окружности размерную линию проводят концентрично дуге, а выносные линии - параллельно биссектрисе угла, и над размерным числом наносят знак «г» (черт. 13).

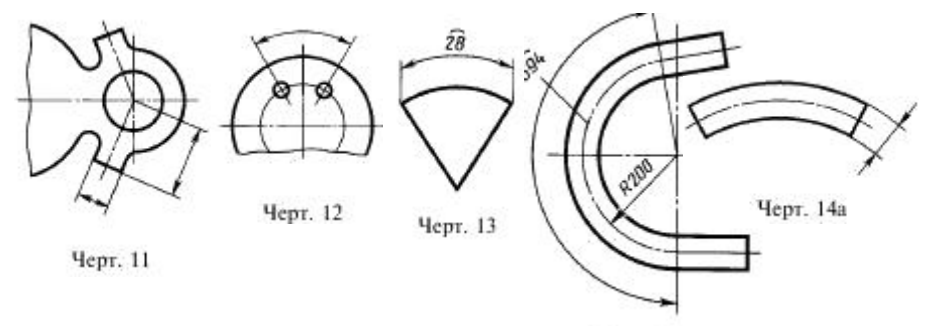

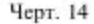

Допускается располагать выносные линии размера дуги радиально, и, если имеются еще концентричные дуги, необходимо указывать, к какой дуге относится размер (черт. 14).

2.4а. При нанесении размеров деталей, подобных изображенной на черт. 14а, размерные линии следует проводить в радиусном направлении, а выносные - по дугам окружностей (черт. 14а).

2.7. Допускается проводить размерные линии непосредственно к линиям видимого контура, осевым, центровым и другим линиям (черт. 16 и 17).

2.8. Размерные линии предпочтительно наносить вне контура изображения.

2.9. Выносные линии должны выходить за концы стрелок размерной линии на 1...5 мм.

2.10. Минимальные расстояния между параллельными размерными линиями должны быть 7 мм, а между размерной и линией контура - 10 мм и выбраны в зависимости от размеров изображения и насыщенности чертежа.

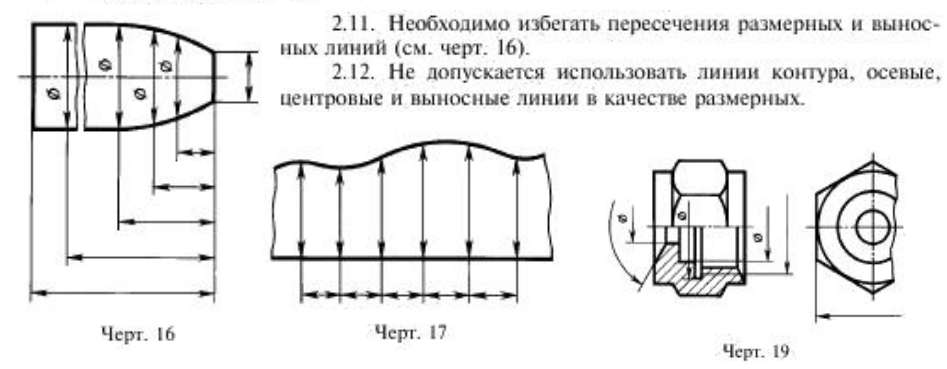

2.16. Если вид или разрез симметричного предмета или отдельных симметрично расположенных элементов изображают только до оси симметрии или с обрывом, то размерные линии, относящиеся к этим элементам, проводят с обрывом, и обрыв размерной линии делают дальше оси или линии обрыва предмета (черт. 19).

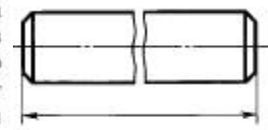

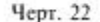

2.18. При изображении изделия с разрывом размерную линию не прерывают (черт. 22).

2.19. Величины элементов стрелок размерных линий выбирают в зависимости от толщины линий видимого контура и вычерчивают их приблизительно одинаковыми на всем чертеже. Форма стрелки и примерное соотношение ее элементов показаны на черт. 23.

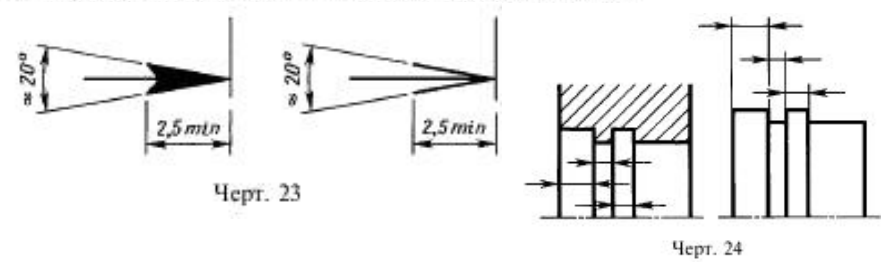

2.20. Если длина размерной линии недостаточна для размещения на ней стрелок, то размерную линию продолжают за выносные линии (или соответственно за контурные, осевые, центровые и т.д.) и стрелки наносят, как показано на черт. 24.

2.23. Размерные числа наносят над размерной линией возможно ближе к ее середине (черт. 28).

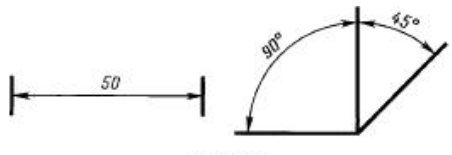

Черт. 28

2.24. При нанесении размера диаметра внутри окружности размерные числа смещают относительно середины размерных линий.

2.25. При нанесении нескольких параллельных или концентричных размерных линий на небольшом расстоянии друг от друга размерные числа над ними рекомендуется располагать в шахматном порядке (черт. 29).

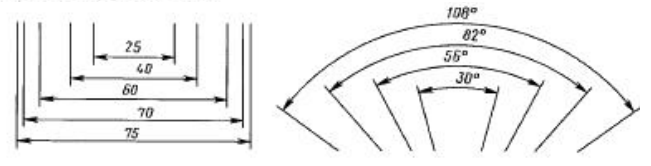

Черт. 29

2.32. При нанесении размера радиуса перед размерным числом помешают прописную букву  $R$ .

2.33. Если при нанесении размера радиуса дуги окружности необходимо указать размер. определяющий положение ее центра, то последний изображают в виде пересечения центровых или выносных линий.

При большой величине радиуса центр допускается приближать к дуге, в этом случае размерную линию радиуса показывают с изломом под углом 90 ° (черт. 39).

2.34. Если не требуется указывать размеры, определяющие положение центра дуги окружности, то размерную линию радиуса допускается не доводить до центра и смещать ее относительно центра (черт. 40).

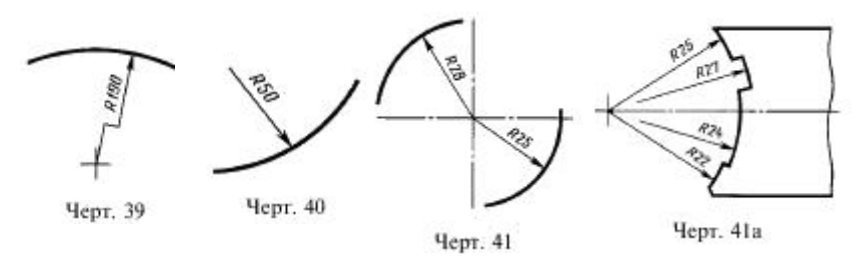

2.35. При проведении нескольких радиусов из одного центра размерные линии любых двух радиусов не располагают на одной прямой (черт. 41).

При совпадении центров нескольких радиусов их размерные линии допускается не доводить до центра, кроме крайних (черт, 41*a*).

2.36. Размеры рапиусов наружных скруглений наносят, как показано на черт, 42, внутренних скруглений - на черт. 43.

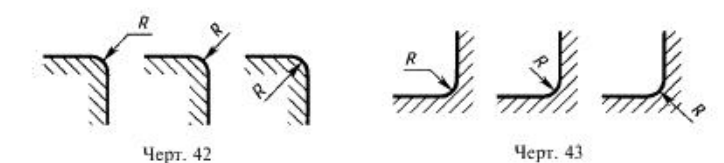

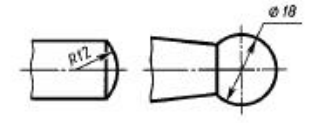

Если радиусы скруглений, сгибов и т.п. на всем чертеже одинаковы или какой-либо радиус является преобладающим, то вместо нанесения размеров этих радиусов непосредственно на изображении рекомендуется в технических требованиях делать запись типа: «Радиусы скруглений 4 мм»; «Внутренние радиусы сгибов 10 мм»; «Неуказанные радиусы 8 мм» и т.п.

Черт. 44

2.37. При указании размера лиаметра (во всех случаях) перед размерным числом наносят знак « $\emptyset$ ».

2.38. Перед размерным числом диаметра (радиуса) сферы также наносят знак Ø (R) без надписи «Сфера» (черт. 44). Если на чертеже трудно отличить сферу от других поверхностей, то перед размерным числом диаметра (радиуса) допускается наносить слово «Сфера» или знак $\bigcirc$ , например «Сфера Ø18, *OR12»*.

Диаметр знака сферы равен размеру размерных чисел на чертеже.

2.39. Размеры квалрата наносят, как показано на черт. 45, 46 и 46а.

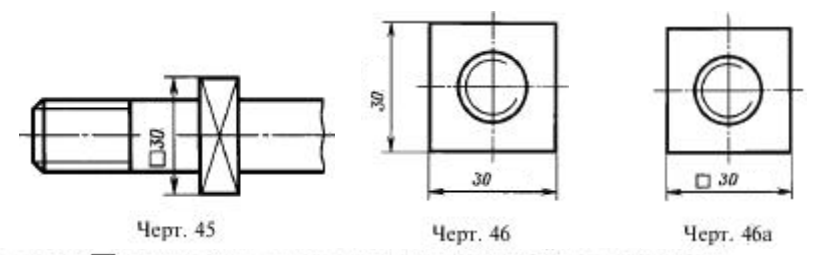

Высота знака Плолжна быть равна высоте размерных чисел на чертеже.

2.40. Перед размерным числом, характеризующим конусность, наносят знак « < », острый угол которого должен быть направлен в сторону вершины конуса (черт. 47).

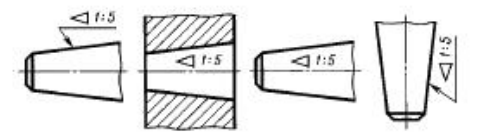

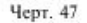

2.41. Уклон поверхности следует указывать непосредственно у изображения поверхности уклона или на полке линии-выноски в виде соотношения (черт. 48а), в процентах (черт. 48б) или в промилле (черт. 48в). Перед размерным числом, определяющим уклон, наносят знак «>», острый угол которого должен быть направлен в сторону уклона.

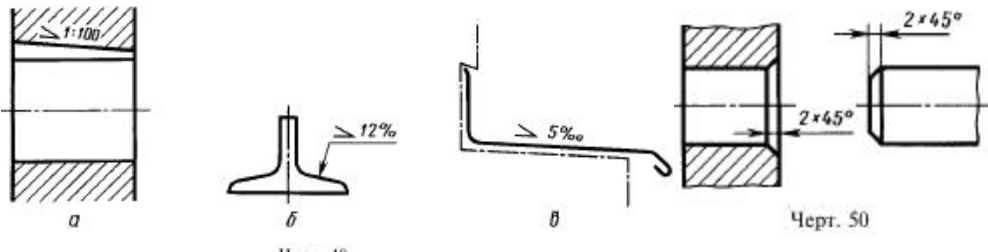

Черт. 48

2.43. Размеры фасок под углом 45 ° наносят, как показано на черт. 50.

Допускается указывать размеры не изображенной на чертеже фаски под углом 45", размер которой в масштабе чертежа 1 мм и менее, на полке линии-выноски, проведенной от грани (черт. 50а).

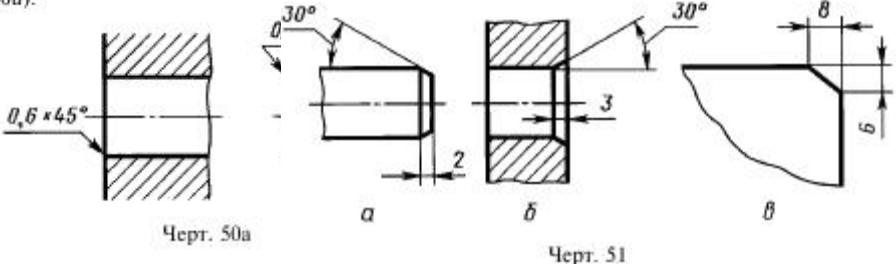

Размеры фасок под другими углами указывают по общим правилам - линейными угловыми размерами (черт. 51 а и б) или двумя линейными размерами (черт. 51 в).

2.44. Размеры нескольких одинаковых элементов изделия, как правило, наносят один раз с указанием на полке линии-выноски количества этих элементов (черт. 52a).

Допускается указывать количество элементов, как показано на черт. 526.

2.45. При нанесении размеров элементов, равномерно расположенных по окружности изделия (например, отверстий), вместо угловых размеров, определяющих взаимное расположение элементов, указывают только их количество (черт. 53-55).

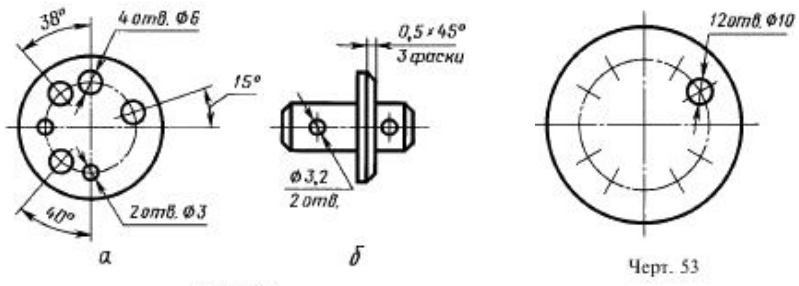

Черт. 52

2.48а. Размеры диаметров цилиндрического изделия сложной конфигурации допускается наносить, как показано на черт. 60а.

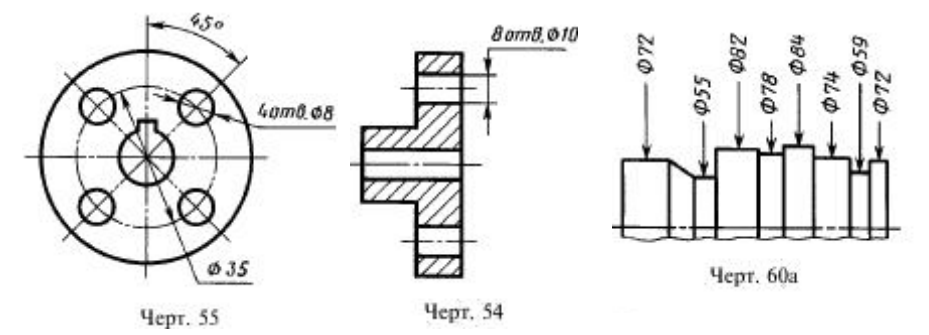

#### **Приложение Е**

(справочное)

#### **Условные обозначения материалов**

Ниже приводятся некоторые сведения о материалах, которые встречаются в процессе оформления чертежей, выполняемых при изучении курса инженерной графики.

*Углеродистая сталь обыкновенного качества* (ГОСТ 380—94) широко применяется в машиностроении. Марки стали обозначают:

— СтО — неответственные строительные конструкции, шайбы, кожухи;

— Ст1 — малонагруженные детали металлоконструкций, шайбы, шплинты, прокладки;

— Ст2 — детали металлоконструкций, рамы, оси, валики;

— СтЗ — цементируемые детали, от которых требуется высокая твердость поверхности и невысокая прочность сердцевины (кольца, цилиндры);

— Ст4 — детали с невысокими требованиями к прочности (валы, пальцы, тяги, крюки, гайки);

— Ст5 — детали с повышенными требованиями к прочности (валы, оси, звездочки, зубчатые колеса, шатуны, крепежные детали);

— Ст6 — детали с высокой прочностью (валы, оси, шпиндели, муфты, шатуны).

Цифры в обозначении марок стали указывают условный номер марки стали в зависимости от химического состава.

Пример условного обозначения: *СтЗ ГОСТ 380—94.*

*Углеродистая качественная конструкционная сталь* (ГОСТ 1050—88). Число, обозначающее марку стали, указывает среднее содержание углерода в сотых долях процента. Из этой стали изготавливают детали с повышенными требованиями к прочности.

Марки стали обозначают:

— 08кп (кипящая), 08, 08 пс (полуспокойная), 10кп, 10, 10пс, 15кп, 15, 15пс — зубчатые колеса коробок скоростей, грузоподъемные кованые крюки, кулачки;

— 20кп, 20, 20пс, 25, 30 — оси и рычаги коробок скоростей и тормозов, валики, ролики, упоры, муфты, шпонки, фланцы;

— 35, 40, 45 — рукоятки, ступицы, гаечные ключи, фланцы, диски, штифты;

— 50, 55, 58, 60 — коленчатые и карданные валы, шлицевые валы, шатуны, рейки, поршни, фиксаторы, втулки, вилки.

Чем больше число в марке стали, тем выше ее прочностные свойства. Пример условного обозначения: *Сталь 45 ГОСТ 1050—88.*

*Сталь нелегированная инструментальная* (ГОСТ 1435—90). В обозначение марки стали входит буква У и число, указывающее содержание углерода в десятых долях процента. Из этой стали изготавливают инструмент. Марки этой стали обозначают: У7, У7А, У8. У8А, У8Г. У9, У10, У11, У12, У13.

Буква *Г* указывает на повышенное содержание в стали марганца.

Для высококачественных сталей к указанным обозначениям добавляется буква *А.* Пример условного обозначения: *Сталь У8 ГОСТ 1435—90.*

*Сталь легированная конструкционная* (ГОСТ 4543—71) применяется для изготовления деталей, к которым предъявляются повышенные требования в отношении прочности, износа коррозии и других свойств. Хромистую сталь обозначают так же, как качественную, но с добавлением букв X или ХН: 15Х, 15ХА (высококачеств енная), 20Х, ЗОХ, 35Х, 38Х, 40Х, 45Х, 50Х, 20ХН (хромоникелевая сталь), 40ХН и т. д.

Буквами *X* и *Н в* марке стали обозначены добавки хрома и никеля соответственно.

Пример обозначения: *Сталь 20ХГОСТ4543-71.*

*Чугун* — представляет железоуглеродистый сплав, имеет несколько видов, выпускается по соответствующим стандартам: серый чугун (ГОСТ 1412—85), ковкий чугун (ГОСТ 1215—79), высокопрочный чугун (ГОСТ 7293-85), антифрикционный чугун (ГОСТ 1585-85).

В условное обозначение чугуна входят буквы, которые указывают вид чугуна, например: серый чугун — СЧ; ковкий чугун — КЧ; высокопрочный чугун — ВЧ; антифрикционный чугун — АЧС, АЧВ, АЧК.

*Серый чугун* по ГОСТ 1412—85 выпускается марок СЧ 10, СЧ 15, СЧ20, СЧ25, СЧЗО, СЧ35. Цифры обозначают минимальное временное сопротивление при растяжении в МПа  $10^{-1}$ . Чем больше число, тем чугун тверже и прочнее на растяжение и изгиб.

Отливки из серого чугуна очень распространены. Так, чугун марок 10 и 15 применяют для слабо нагруженных деталей (крышки, кожухи и т. п.); марок 20—35 для станин металлорежущих станков.

Пример обозначения: *СЧ20 ГОСТ 1412-85.*

*Ковкий чугун* (ГОСТ 1215—79). Наиболее распространенные марки чугуна: КЧ30-6, КЧЗЗ-8, КЧ35-10, КЧ37-12. Первые две цифры обозначают временное сопротивление разрыву в МПа  $10^{-1}$ , вторые — относительное удлинение в процентах. Чем больше число, тем выше твердость.

Ковкий чугун применяют для изделий, работающих в условиях динамических нагрузок (муфты, шкивы, тормозные колодки, рукоятки, соединительные части трубопроводов и т. п.).

Пример обозначения: *КЧ60-3 ГОСТ 1215-79.*

*Высокопрочный чугун* (ГОСТ 7293—85) выпускается марок ВЧ35, ВЧ40, ВЧ50, ВЧ60, ВЧ70, ВЧ80, ВЧ100. Цифра марки обозначает минимальное временно е сопротивление при растяжении в МПа  $10^{-1}$ .

Высокопрочный чугун применяется для ответственных деталей сложной геометрической конфигурации (коленчатые валы, корпуса насосов, поршневые кольца и т. п.).

Пример обозначения: *ВЧ50 ГОСТ 7293-85.*

*Антифрикционный чугун* по ГОСТ 1585—85 выпускается марок АЧС-1, АЧС-3, АЧС-4, АЧС-6, АЧВ-1, АЧВ-2, АЧК-1, АЧК-2. Буквы в марке обозначают: АЧ — антифрикционный чугун, С — серый. В — высокопрочный,  $K$  ковкий; цифра — порядковый номер марки.

*Медь и медные сплавы* отличаются высокой теплопроводностью, электропроводностью, коррозионной стойкостью, высокой температурой плавления. Хорошо обрабатываются давлением. Все медны е сплавы хорошо паяются. Используются для изготовления труб, лент, проволоки, проводов, кабелей и др.

*Латунь* — медно-цинковый сплав с добавлением других металлов: олова, алюминия, никеля, марганца, свинца и др. Некоторые марки: Л63, Л70, ЛА77-2, ЛС59-1, Л062-1, ЛЖС58-11.

Латуни обозначаются буквой Л и цифрой, показывающей содержание меди в процентах. В специальных латунях после буквы Л пишут прописную букву дополнительных легирующих элементов и через тире после содержания меди указывают содержание легирующих элементов в процентах.

Из латуни изготавливают трубки, проволоку, листы, прутки. Латунь по сравнению с медью обладает более высокой прочностью и коррозионной стойкостью, хорошо механически обрабатывается.

Пример обозначения: *Л63 ГОСТ 15527—70.*

*Бронза —* сплав меди с оловом с добавлением цинка, свинца, никеля (ГОСТ 613—79). По сравнению с латунью бронзы обладают более высокими прочностью, коррозионной стойкостью и антифрикционными свойств ами. Они очень стойки на воздухе, в морской воде, растворах большинства органических кислот, углекислых растворах.

Марки оловянных бронз: БрОбЦбСЗ; Бр05Ц5С5; Бр04Ц4С1. Пример обозначения: *БрОбЦбСЗ ГОСТ 613-79.*

Марки безоловянных бронз (ГОСТ 493-79): БрА9Мц2Л; БрА10ЖЗМц2; БрА10Ж4Н4Л.

Марки специальных бронз (ГОСТ 18175—78): БрА5; БрМц5; БрАЖНЮ-4- 4; БрАМц9-2; БрАЖ9-4; БрБ2; БрБНТ1,9; БрКМцЗ-1; БрКд1; БрМ-0,3.

Пример обозначения: *БрА5 ГОСТ 18175—78.*

В приведенных примерах марок буквы обозначают: О — олово, Ц — цинк, С — свинец, Н — никель, А — алюминий, Ж — железо, Мц — марганец, Б бериллий, Т — титан; цифра1 — среднее содержание элементов в процентах.

Основными компонентами *алюминиевых сплавов* являются кремний, медь, магний, цинк. По ГОСТ 1583—89 применяются литейные алюминиевые сплавы следующих марок: АК12, АК9ч, АК7ч. АК5м, АМ5 и др.; по ГОСТ

4784—74 применяют сплавы для ковки и штамповки: АД1, АМц, AMгl, АД31, АК8, АК6 и др.; сплавы высокой прочности называют *дюралюмином* и также применяются в штампованных деталях. Марки: Д1, Д16, Д18 и др.

Пример обозначения: *Сплав Д16 ГОСТ 4784—74.*

*Неметаллические материалы.* Существует значительное количество неметаллических материалов, которые успешно могут заменить металлы и их сплавы. Все более широкое применение получают различные виды пластмасс, которые благодаря своим особым физическим и механическим свойствам позволяют использовать их для литья под давлением, прессования, формовки из листов, сварки, склеивания и других технологических процессов изготовления деталей. Пластмассы подразделяют на две группы: термопластичные и термореактивные.

*Термопластичные пластмассы* при нагревании переходят из твердого состояния в жидкое (плавятся), причем после охлаждения они снова затвердевают. Пластмассы этой группы можно перерабатывать несколько раз без потерь их физико-механических свойств.

*Термореактивные пластмассы* при нагреве не плавятся и не размягчаются, а при достижении определенной температуры начинают обугливаться, поэтому эти пластмассы допускают только однократное изготовление из них деталей.

*Текстолит* — конструкционный материал широкого применения (шкивы, кронштейны, вилки, втулки, бесшумные зубчатые колеса). Изготавливается марок ПТ, ПТК, ПТМ и др.

Пример условного обозначения текстолита марки ПТК 1-го сорта, толщиной 20 мм: *Текстолит ПТК-20, сорт 1 ГОСТ 5—78Е.*

*Фенопласты* в зависимости от состава, свойств и назначения делятся на типы, группы и марки в соответствии с ГОСТ 5689—79. Из него изготавливают клапаны, наконечники, рукоятки, маховики.

Пример условного обозначения фенопласта группы Ж2, черного цвета, изготовленного на фенольной новолачной смоле 010 с наполнением 60: *Фенопласт Ж2-010-60 черный ГОСТ 5689—79.*

*Листовой винипласт* марок ВН, ВД6, ВНЭ по ГОСТ 9639—71 применяют для изготовления трубок, корпусов кранов и вентилей.

Пример условного обозначения листов марки. ВН, длиной 1300 мм, шириной 500 мм: *Лист винипласта ВН 1300 у. 500* х *2,0 ТОСТ 9639—71.*

*Фторопласт-4Д по* ГОСТ 14906—77 выпускают марок Ш, Л, Т, У и применяют для изготовления манжет, прокладок, электротехнических изделий, вкладышей подшипников, работающих при повышенных температурах с минимальным трением.

Пример обозначения: *Ф-4Д Ш ГОСТ 14906- 77.*

*Полиэтилен* низкого давления (ГОСТ 16338—85) применяют для изготовления клапанов, золотников, хозяйственных изделий. Наиболее распространенные марки: 20108-001, 20208-002, 20708-016, 271-70, 273-73, 276-75. Пример обозначения: *Полиэтилен 21008-075 ГОСТ 16338—85.*

*Гетинакс и стеклотекстолит фольгированный* для производства печатных плат выпускается по ГОСТ 10316—78 с одно- и двухсторонним нанесением фольги. Марки ГФ-1-35Г, ГФ-2-35Г, ГФ-1-50Г, ГФ-2-50Г, СФ-1-35Г, СФ-2- 35Г, СФ-1-50Г, СФ-2-50Г.

Буквы в марке означают: ГФ — гетинакс фольгированный, СФ — стеклотекстолит фольгированный, цифра 1 — фольга с одной стороны, цифра 2 фольга с двух сторон, цифры 35 или 50 — толщина слоя фольги в мкм.

Пример обозначения фольгированного стеклотекстолита двухстороннего, со слоем фольги толщиной 35 мкм, гальваностойкого, толщиною 1,5 мм, первого класса: *СФ-2-35Г-1.5 1кл. ГОСТ 10316-78.*

*Пресс-материал АГ-4* применяют для изготовления прессованием различных деталей. Выпускают по ГОСТ 20437—89 марок В, В10, С и НС.

Пример обозначения: *Пресс-материал АГ-4 В ГОСТ 20437—89.*

#### **Содержание**

**Стр.**

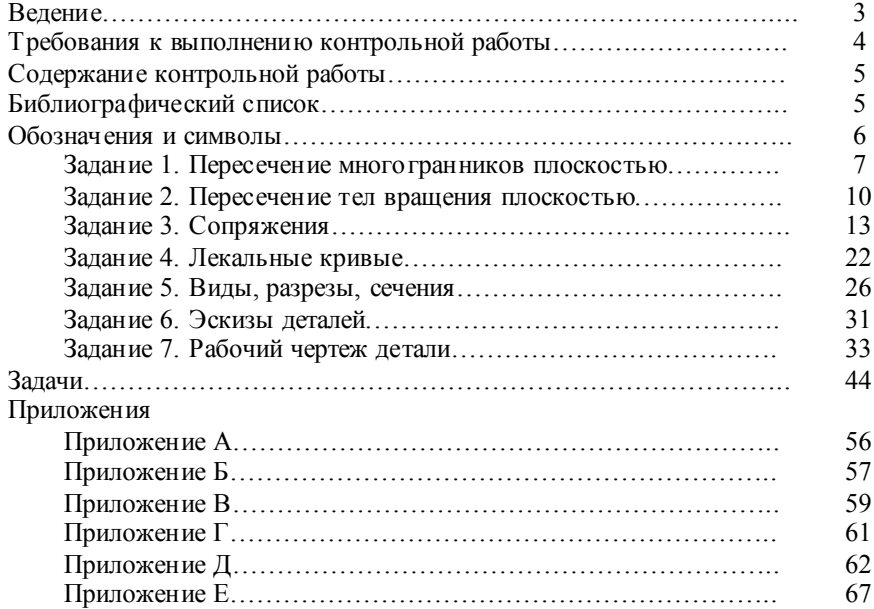

**Составители: Семенова Татьяна Витальевна Петрова Елена Владимировна**

# **НАЧЕРТАТЕЛЬНАЯ ГЕОМЕТРИЯ. ИНЖЕНЕРНАЯ ГРАФИКА**

# Методические рекомендации по выполнению контрольных работ

Редактор Н.К. Крупина

Компьютерная верстка ………………..

Подписано в печать ………………………. 2012

Формат  $60 \times 84$  1/16 Объем 5,2 уч.-изд. л., 4,5 усл. печ. л. Тираж 50 экз. Изд. №57 Заказ №…..

Отпечатано в издательстве НГАУ 630039, Новосибирск, ул. Добролюбова, 160